# GB/T 7714-2015 BibT<sub>E</sub>X style

Zeping Lee*<sup>∗</sup>*

2020/03/14 v2.0.1

### **摘要**

The gbt7714 package provides a BibT<sub>E</sub>X implementation for the China's bibliography style standard GB/T 7714-2015. It consists of two bst files for numerical and authoryear styles as well as a LATEX package which provides the citation style defined in the standard. It is compatible with natbib and supports language detection (Chinese and English) for each biblilography entry.

# **1 简介**

GB/T 7714-2015 《信息与文献 参考文献著录规则》[1] (以下简称"国标") 是中国的参考文献推荐标准。本宏包是国标的 BibT<sub>E</sub>X<sup>[2]</sup> 实现,具有以下特性:

- 兼容 natbib  $\hat{\mathcal{R}}$ 包 $[3]$
- 支持顺序编码制和著者-出版年制两种风格
- 自动识别语言并进行相应处理
- 提供了简单的接[口](#page-5-0)供用户修改样式

本宏包的主页: https://github.com/CTeX-org/gbt7714-bibtex-style。

# **2 使用方法**

按照国标的规定,参考文献的标注体系分为"顺序编码制"和"著者-出版年 制"。用户应在导言区调用宏包 gbt7714, 并且使用 \bibliographystyle 命令选 择参考文献表的样式,比如:

```
\bibliographystyle{gbt7714-numerical} % 顺序编码制
```
或者

```
\bibliographystyle{gbt7714-author-year} % 著者-出版年制
```
*<sup>∗</sup>* zepinglee AT gmail.com

注意,版本 v2.0 更改了设置参考文献表样式的方法,要求直接使用 \bibliographystyle,不再使用宏包的参数,而且更改了 bst 的文件名。

顺序编码制的引用标注默认使用角标式, 如"张三<sup>[2]</sup> 提出"。如果要使用正 文模式,如"文献 [3] 中说明",可以使用 \citestyle 命令进行切换:

\citestyle{numbers}

同一处引用多篇文献时,应当将各篇文献的 key 一同写在 \cite 命令 中。如遇连续编号,默认会自动转为起讫序号并用短横线连接(见 natbib 的 compress 选项)。如果要对引用的编号进行自动排序,需要在调用 gbt7714 时 加 sort&compress 参数:

\**usepackage**[sort&compress]{gbt7714}

这些参数会传给 natbib 处理。

若需要标出引文的页码,可以标在\cite 的可选参数中,如\cite[42]{knuth84}。 更多的引用标注方法可以参考 natbib 宏包的使用说明<sup>[3]</sup>。

使用时需要注意以下几点:

- .bib 数据库应使用 UTF-8 编码。
- 使用著者-出版年制参考文献表时,中文的文献[必](#page-5-0)须在 key 域填写作者姓 名的拼音,才能按照拼音排序,详见第5节。

## **3 文献类型**

国标中规定了16种参考文献类型,表 1 列举了 bib 数据库中对应的文献 类型。这些尽可能兼容 BibTEX 的标准类型, 但是新增了若干文献类型(带 \* 号)。

# **4 著录项目**

由于国标中规定的著录项目多于 BibTEX 的标准域, 必须新增一些著录项 目(带 \* 号), 这些新增的类型在设计时参考了 BibLaTeX, 如 date 和 urldate。 本宏包支持的全部域如下:

```
author 主要责任者
title 题名
mark* 文献类型标识
medium* 载体类型标识
translator* 译者
```

| 文献类型     | 标识代码          | Entry Type                 |
|----------|---------------|----------------------------|
| 普通图书     | M             | book                       |
| 图书的析出文献  | М             | incollection               |
| 会议录      | $\mathcal{C}$ | proceedings                |
| 会议录的析出文献 | C             | inproceedings 或 conference |
| 汇编       | G             | collection*                |
| 报纸       | N             | newspaper*                 |
| 期刊的析出文献  | J             | article                    |
| 学位论文     | D             | mastersthesis 或 phdthesis  |
| 报告       | R             | techreport                 |
| 标准       | S             | standard*                  |
| 专利       | P             | patent*                    |
| 数据库      | DB            | database*                  |
| 计算机程序    | CP.           | software*                  |
| 电子公告     | EB            | $online*$                  |
| 档案       | $\mathsf{A}$  | archive*                   |
| 舆图       | <b>CM</b>     | map*                       |
| 数据集      | DS            | dataset*                   |
| 其他       | Z             | misc                       |

表 1: 全部文献类型

**editor** 编辑 **organization** 组织(用于会议) **booktitle** 图书题名 **series** 系列 **journal** 期刊题名 **edition** 版本 **address** 出版地 **publisher** 出版者 **school** 学校(用于 phdthesis) **institution** 机构(用于 techreport) **year** 出版年 **volume** 卷 **number** 期(或者专利号) **pages** 引文页码 **date\*** 更新或修改日期 **urldate\*** 引用日期

**url** 获取和访问路径 **doi** 数字对象唯一标识符 **language\*** 语言 **key** 拼音(用于排序)

不支持的 BibT<sub>E</sub>X 标准著录项目有 annote, chapter, crossref, month, type。

本宏包默认情况下可以自动识别文献语言,并自动处理文献类型和载体 类型标识,但是在少数情况下需要用户手动指定,如:

```
@misc{citekey,
 language = \{japanes\},
 mark = {Z},median = {DK},...
}
```
可选的语言有 english, chinese, japanese, russian。

# **5 文献列表的排序**

国标规定参考文献表采用著者-出版年制组织时,各篇文献首先按文种集 中,然后按著者字顺和出版年排列;中文文献可以按著者汉语拼音字顺排列, 也可以按著者的笔画笔顺排列。然而由于 BibTpX 功能的局限性, 无法自动获 取著者姓名的拼音或笔画笔顺, 所以必须在 bib 数据库中的 key 域手动录入著 者姓名的拼音,如:

```
@book{capital,
 author = {马克思 and 恩格斯},
 key = {mag} ke4 si1 en1 ge2 si1},
  ...
}
```
注意名字之间需要额外的空格,比如"张三, 李四"要排在"张三丰"前面。

# **6 自定义样式**

BibT<sub>E</sub>X 对自定义样式的支持比较有限, 所以用户只能通过修改 bst 文件 来修改文献列表的格式。本宏包提供了一些接口供用户更方便地修改。

在 bst 文件开始处的 load.config 函数中,有一组配置参数用来控制样 式,表 2 列出了每一项的默认值和功能。若变量被设为 #1 则表示该项被启用, 设为 #0 则不启用。默认的值是严格遵循国标的配置。

| 参数值                            | 默认值 | 功能                     |
|--------------------------------|-----|------------------------|
| uppercase.name                 | #1  | 将著者姓名转为大写              |
| max.num.authors                | #3  | 输出著者的最多数量              |
| period.between.author.year     | #0  | 著者和年份之间使用句点连接          |
| sentence case title            | #1  | 将西文的题名转为 sentence case |
| link title                     | #0  | 在题名上添加 url 的超链接        |
| title.in.journal               | #1  | 期刊是否显示标题               |
| show mark                      | #1  | 显示文献类型标识               |
| show.medium.type               | #1  | 显示载体类型标识               |
| <i>italic.journal</i>          | #0  | 西文期刊名使用斜体              |
| show.missing.address.publisher | #1  | 出版项缺失时显示"出版者不详"        |
| space.before.pages             | #0  | 页码前有空白                 |
| only.start.page                | #0  | 只显示起始页码                |
| show.url                       | #1  | 显示 url                 |
| show doi                       | #1  | 显示 doi                 |
| show.note                      | #0  | 显示 note 域的信息           |

表 2: 参考文献表样式的配置参数

若用户需要定制更多内容,可以学习 bst 文件的语法并修改<sup>[4-6]</sup>, 或者联 系作者。

# **7 相关工作**

TeX 社区也有其他关于 GB/T 7714 系列参考文献标准的工作。2005 年吴 凯[7] 发布了基于 GB/T 7714-2005 的 BibTEX 样式, 支持顺序编码制和著者出版 年制两种风格。李志奇[8] 发布了严格遵循 GB/T 7714-2005 的 BibLaTeX 的样 式。胡海星<sup>[9]</sup> 提供了另一个 BibTEX 实现, 还给每行 bst 代码写了 java 语言注 释[。](#page-5-1)沈周<sup>[10]</sup>基于 biblatex-caspervector<sup>[11]</sup> 进行修改, 以符合国标的格式。胡振 震发布了符合 GB/T 771[4](#page-5-2)-2015 标准的 BibLaTeX 参考文献样式<sup>[12]</sup>, 并进行了 比较完善的[持](#page-5-3)续维护。

## **参考文献**

- [1] 中国国家标准化委员会. 信息与文献 参考文献著录规则: GB/T 7714– 2015[S]. 北京: 中国标准出版社, 2015.
- [2] PATASHNIK O. BibTpXing[M/OL]. 1988. http://mirrors.ctan.org/biblio/bibt ex/base/btxdoc.pdf.
- [3] DALY P W. Natural sciences citations and references[M/OL]. 1999. http: //mirrors.ctan.org/macros/latex/contrib/natbib/natbib.pdf.
- <span id="page-5-0"></span>[4] PATASHNIK O. Designing BibT<sub>E</sub>X styles[M/OL]. 1988. http://mirrors.c[tan.o](http://mirrors.ctan.org/macros/latex/contrib/natbib/natbib.pdf) [rg/biblio/bibtex/base/btxhak.pdf.](http://mirrors.ctan.org/macros/latex/contrib/natbib/natbib.pdf)
- [5] MARKEY N. Tame the beast[M/OL]. 2003. http://mirrors[.ctan.org/info/bibtex](http://mirrors.ctan.org/biblio/bibtex/base/btxhak.pdf) [/tamethebeast/ttb\\_en.pdf.](http://mirrors.ctan.org/biblio/bibtex/base/btxhak.pdf)
- [6] MITTELBACH F, GOOSSENS M, BRAAMS J, et al. The LA[TEX companion](http://mirrors.ctan.org/info/bibtex/tamethebeast/ttb_en.pdf) [\[M\]. 2nd ed. Reading, M](http://mirrors.ctan.org/info/bibtex/tamethebeast/ttb_en.pdf)A, USA: Addison-Wesley, 2004.
- [7] 吴凯. 发布 GBT7714-2005.bst version1 Beta 版[EB/OL]. 2006. http://bbs.ct ex.org/forum.php?mod=viewthread&tid=33591 (not accessible).
- <span id="page-5-1"></span>[8] 李志奇. 基于 biblatex 的符合 GBT7714-2005 的中文文献生成工具[EB/OL]. 2013. [http://bbs.ctex.org/forum.php?mod=view](http://bbs.ctex.org/forum.php?mod=viewthread&tid=33591)thread&tid=74474 [\(not acces](http://bbs.ctex.org/forum.php?mod=viewthread&tid=33591)sible).
- <span id="page-5-2"></span>[9] 胡海星. A GB/T 7714-2005 national standard compliant BibTeX style[EB/OL]. 2013. [https://github.com/Haixing-Hu/GBT7714-2005-BibTeX-Sty](http://bbs.ctex.org/forum.php?mod=viewthread&tid=74474)le.
- <span id="page-5-3"></span>[10] 沈周. 基于 caspervector 改写的符合 GB/T 7714-2005 标准的参考文献格式 [EB/OL]. 2016. [https://github.com/szsdk/biblatex-gbt77142005.](https://github.com/Haixing-Hu/GBT7714-2005-BibTeX-Style)
- [11] VECTOR C T. biblatex 参考文献和引用样式: caspervector[M/OL]. 2012. http://mirrors.ct[an.org/macros/latex/contrib/biblatex-contrib/bib](https://github.com/szsdk/biblatex-gbt77142005)latex-casperv ector/doc/caspervector.pdf.
- [12] 胡振震. 符合 GB/T 7714-2015 标准的 biblatex 参考文献样式[M/OL]. 2016. [http://mirrors.ctan.org/macros/latex/contrib/biblatex-contrib/biblatex-g](http://mirrors.ctan.org/macros/latex/contrib/biblatex-contrib/biblatex-caspervector/doc/caspervector.pdf) [b7714-2015/biblatex-gb77](http://mirrors.ctan.org/macros/latex/contrib/biblatex-contrib/biblatex-caspervector/doc/caspervector.pdf)14-2015.pdf.

# **A 宏包的代码实现**

## 兼容过时的接口

```
1 ⟨*package⟩
```
- \newif\ifgbt@legacy@interface
- \newif\ifgbt@mmxv
- \newif\ifgbt@numerical
- \newif\ifgbt@super
- \newcommand\gbt@obselete@option[1]{%
- \PackageWarning{gbt7714}{The option "#1" is obselete}%
- }
- \DeclareOption{2015}{%
- \gbt@obselete@option{2015}%
- \gbt@legacy@interfacetrue
- \gbt@mmxvtrue

}

#### \DeclareOption{2005}{%

- \gbt@obselete@option{2005}%
- \gbt@legacy@interfacetrue
- \gbt@mmxvfalse

}

\DeclareOption{super}{%

- \gbt@obselete@option{super}%
- \gbt@legacy@interfacetrue
- \gbt@numericaltrue
- \gbt@supertrue

}

\DeclareOption{numbers}{%

- \gbt@obselete@option{numbers}%
- \gbt@legacy@interfacetrue
- \gbt@numericaltrue
- \gbt@superfalse

}

- \DeclareOption{authoryear}{%
- \gbt@obselete@option{authoryear}%
- \gbt@legacy@interfacetrue
- \gbt@numericalfalse

}

### 将选项传递给 natbib

\DeclareOption\*{\PassOptionsToPackage{\CurrentOption}{natbib}}

```
37 \ProcessOptions\relax
```
调用宏包,注意只需要 compress 不需要 sort。

```
38 \RequirePackage[compress]{natbib}
39 \RequirePackage{url}
```
\citestyle 定义接口切换引用文献的标注法,可用\citestyle 调用numerical 或authoryear, 参见 natbib。

- \renewcommand\newblock{\space}
- \newcommand\bibstyle@super{\bibpunct{[}{]}{,}{s}{,}{\textsuperscript{,}}}
- \newcommand\bibstyle@numbers{\bibpunct{[}{]}{,}{n}{,}{,}}
- $43 \neq 43$  \newcommand\bibstyle@authoryear{\bibpunct{(}{)}{;}{a}{,}{,}}
- \newcommand\bibstyle@inline{\bibstyle@numbers}

在使用 \bibliographystyle 时自动切换引用文献的标注的样式。

\@namedef{bibstyle@gbt7714-numerical}{\bibstyle@super}

\@namedef{bibstyle@gbt7714-author-year}{\bibstyle@authoryear}

\@namedef{bibstyle@gbt7714-2005-numerical}{\bibstyle@super}

\@namedef{bibstyle@gbt7714-2005-author-year}{\bibstyle@authoryear}

\cite 下面修改 natbib 的引用格式,将页码写在上标位置。为了减少依赖的宏包,这 里直接重定义命令不使用 \patchcmd。

Numerical 模式的 \citet 的页码:

\def\NAT@citexnum[#1][#2]#3{%

- \NAT@reset@parser
- \NAT@sort@cites{#3}%
- \NAT@reset@citea
- \@cite{\def\NAT@num{-1}\let\NAT@last@yr\relax\let\NAT@nm\@empty
- \@for\@citeb:=\NAT@cite@list\do
- {\@safe@activestrue
- \edef\@citeb{\expandafter\@firstofone\@citeb\@empty}%
- \@safe@activesfalse
- \@ifundefined{b@\@citeb\@extra@b@citeb}{%
- {\reset@font\bfseries?}
- \NAT@citeundefined\PackageWarning{natbib}%
- {Citation `\@citeb' on page \thepage \space undefined}}%
- {\let\NAT@last@num\NAT@num\let\NAT@last@nm\NAT@nm
- \NAT@parse{\@citeb}%
- \ifNAT@longnames\@ifundefined{bv@\@citeb\@extra@b@citeb}{%
- \let\NAT@name=\NAT@all@names
- \global\@namedef{bv@\@citeb\@extra@b@citeb}{}}{}%
- \fi
- \ifNAT@full\let\NAT@nm\NAT@all@names\else
- \let\NAT@nm\NAT@name\fi

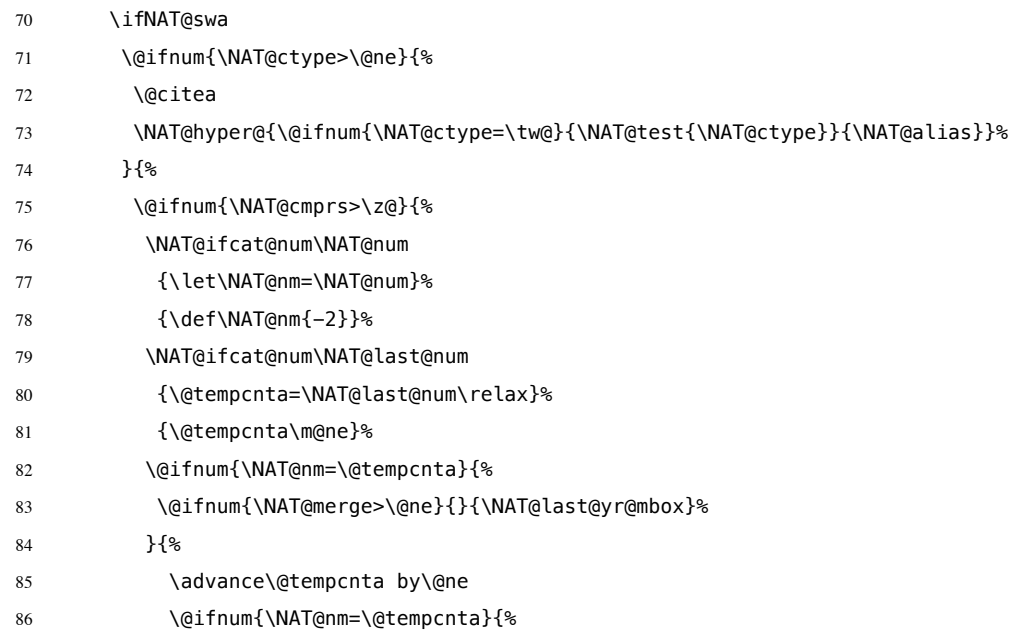

在顺序编码制下,natbib 只有在三个以上连续文献引用才会使用连接号, 这里修改为允许两个引用使用连接号。

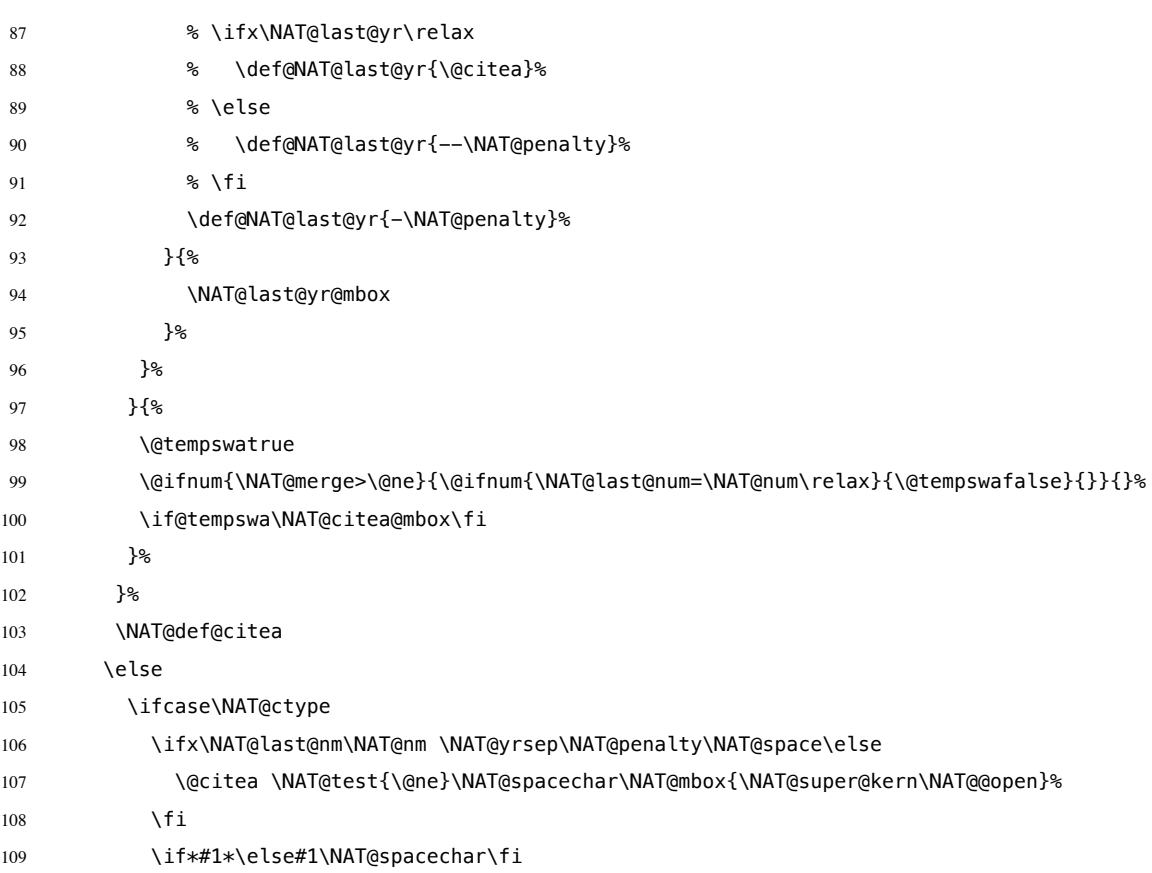

```
110 \NAT@mbox{\NAT@hyper@{{\citenumfont{\NAT@num}}}}%
111 \NAT@def@citea@box
112 \overline{or}113 \NAT@hyper@citea@space{\NAT@test{\NAT@ctype}}%
114 \or
115 \NAT@hyper@citea@space{\NAT@test{\NAT@ctype}}%
116 \qquad \qquad \sqrt{or}117 \NAT@hyper@citea@space\NAT@alias
118 \fi
119 \fi
120 {}^{12}121 }%
122 \@ifnum{\NAT@cmprs>\z@}{\NAT@last@yr}{}%
123 \ifNAT@swa\else
   将页码放在括号外边,并且置于上标。
124 % \@ifnum{\NAT@ctype=\z@}{%
125 % \if*#2*\else\NAT@cmt#2\fi
126 % }{}%
127 \NAT@mbox{\NAT@@close}%
128 \@ifnum{\NAT@ctype=\z@}{%
129 \if*#2*\else\textsuperscript{#2}\fi
130 }{}%
131 \qquad \qquad \fi
132 }{#1}{#2}%
133 }%
   Numerical 模式的 \citep 的页码:
134 \renewcommand\NAT@citesuper[3]{\ifNAT@swa
135 \if*#2*\else#2\NAT@spacechar\fi
136 \unskip\kern\p@\textsuperscript{\NAT@@open#1\NAT@@close\if*#3*\else#3\fi}%
137 \else #1\fi\endgroup}
   Author-year 模式的 \citet 的页码:
138 \def\NAT@citex%
139 [#1][#2]#3{%
140 \NAT@reset@parser
141 \NAT@sort@cites{#3}%
142 \NAT@reset@citea
143 \@cite{\let\NAT@nm\@empty\let\NAT@year\@empty
144 \@for\@citeb:=\NAT@cite@list\do
145 {\@safe@activestrue
146 \edef\@citeb{\expandafter\@firstofone\@citeb\@empty}%
```

```
147 \@safe@activesfalse
```
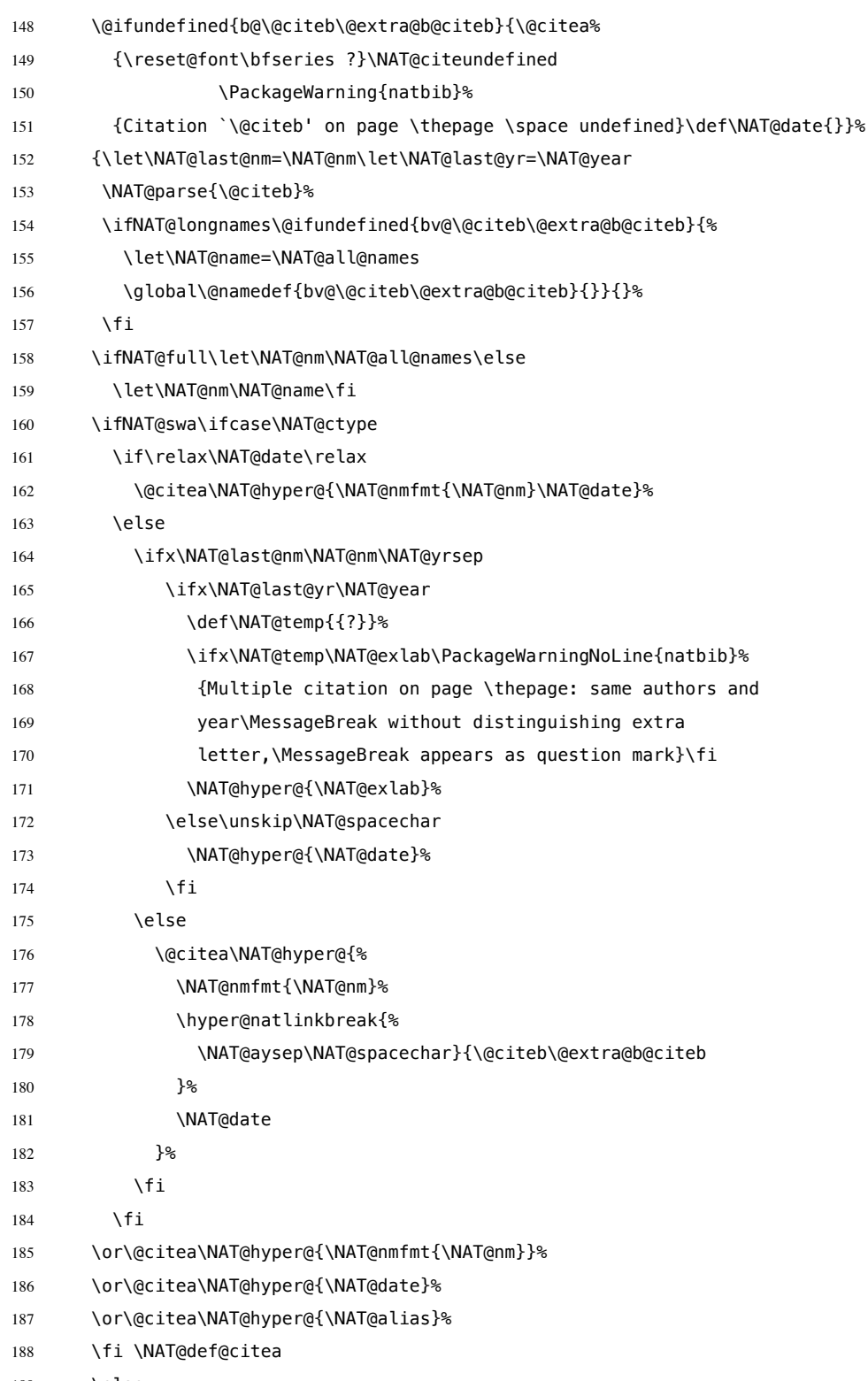

189 \else

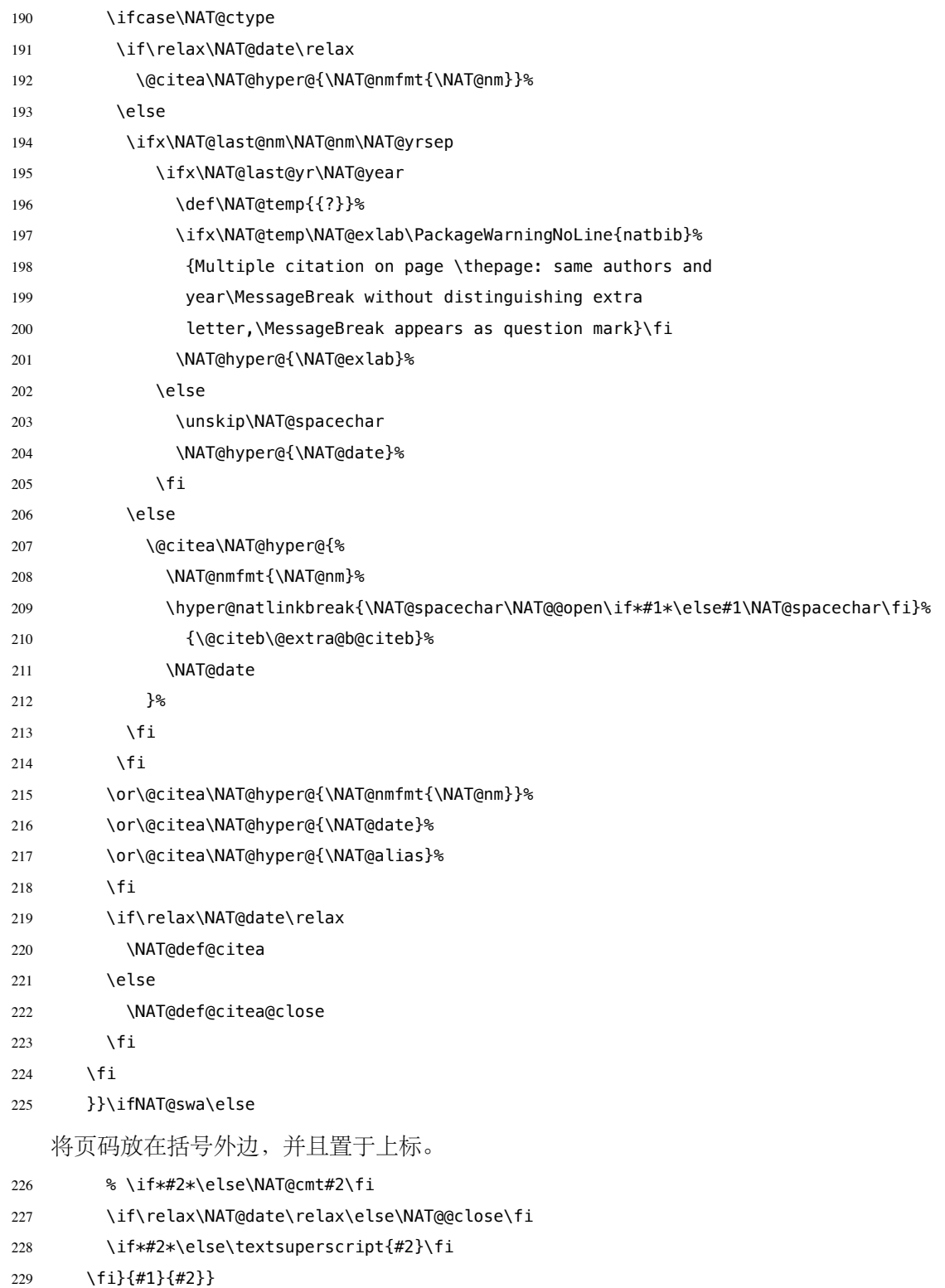

```
Author-year 模式的 \citep 的页码:
```

```
230 \renewcommand\NAT@cite%
```

```
231 [3]{\ifNAT@swa\NAT@@open\if*#2*\else#2\NAT@spacechar\fi
```

```
232 #1\NAT@@close\if*#3*\else\textsuperscript{#3}\fi\else#1\fi\endgroup}
```

```
thebibliography 参考文献列表的标签左对齐
```

```
233 \renewcommand\@biblabel[1]{[#1]\hfill}
```
\url 使用 xurl 宏包的方法,增加 URL 可断行的位置。

\g@addto@macro\UrlBreaks{%

- \do0\do1\do2\do3\do4\do5\do6\do7\do8\do9%
- \do\A\do\B\do\C\do\D\do\E\do\F\do\G\do\H\do\I\do\J\do\K\do\L\do\M
- 237 \do\N\do\O\do\P\do\Q\do\R\do\S\do\T\do\U\do\V\do\W\do\X\do\Y\do\Z
- 238 \do\a\do\b\do\c\do\d\do\e\do\f\do\g\do\h\do\i\do\j\do\k\do\l\do\m
- 239 \do\n\do\o\do\p\do\q\do\r\do\s\do\t\do\u\do\v\do\w\do\x\do\y\do\z
- }

```
241 \Urlmuskip=0mu plus 0.1mu
```
兼容 v2.0 前过时的接口:

```
242 \newif\ifgbt@bib@style@written
243 \@ifpackageloaded{chapterbib}{}{%
244 \def\bibliography#1{%
245 \ifgbt@bib@style@written\else
246 \bibliographystyle{gbt7714-numerical}%
247 \fi
248 \if@filesw
249 \immediate\write\@auxout{\string\bibdata{\zap@space#1 \@empty}}%
250 \fi
251 \@input@{\jobname.bbl}}
252 \def\bibliographystyle#1{%
253 \gbt@bib@style@writtentrue
254 \ifx\@begindocumenthook\@undefined\else
255 \expandafter\AtBeginDocument
256 \fi
257 {\if@filesw
258 \immediate\write\@auxout{\string\bibstyle{#1}}%
259 \fi}%
260 }%
261 }
262 \ifgbt@legacy@interface
263 \ifgbt@numerical
264 \ifgbt@super\else
265 \citestyle{numbers}
```

```
266 \fi
267 \bibliographystyle{gbt7714-numerical}
268 \else
269 \bibliographystyle{gbt7714-author-year}
270 \fi
271 \setminus fi272 ⟨/package⟩
```
# **B BibTeX 样式的代码实现**

## **B.1 自定义选项**

```
bst 这里定义了一些变量用于定制样式,可以在下面的 load.config 函数中选择
```
### 是否启用。

 *⟨*\*authoryear *|* numerical*⟩* INTEGERS { uppercase.name max.num.authors period.between.author.year sentence.case.title link.title title.in.journal show.mark show.medium.type slash.for.extraction in.booktitle abbreviate.journal italic.journal bold.journal.volume show.missing.address.publisher space.before.pages only.start.page show.url show.doi show.note show.english.translation *⟨*\*authoryear*⟩ lang.zh.order lang.ja.order lang.en.order lang.ru.order lang.other.order ⟨*/authoryear*⟩* } 

下面每个变量若被设为 #1 则启用该项,若被设为 #0 则不启用。默认的值 是严格遵循国标的配置。 FUNCTION {load.config} {

```
英文姓名转为全大写:
306 ⟨*!nouppercase&!thu⟩
307 #1 'uppercase.name :=
308 ⟨/!nouppercase&!thu⟩
309 ⟨*nouppercase | thu⟩
310 #0 'uppercase.name :=
311 ⟨/nouppercase | thu⟩
   最多显示的作者数量:
312 #3 'max.num.authors :=
   采用著者-出版年制时,作者姓名与年份之间使用句点连接:
313 ⟨*authoryear⟩
314 ⟨*!period&!2005&!ustc⟩
315 #0 'period.between.author.year :=
316 ⟨/!period&!2005&!ustc⟩
317 ⟨*period | 2005 | ustc⟩
318 #1 'period.between.author.year :=
319 ⟨/period | 2005 | ustc⟩
320 ⟨/authoryear⟩
    英文标题转为 sentence case (句首字母大写,其余小写):
321 #1 'sentence.case.title :=
322 ⟨*nosentencecase⟩
323 #0 'sentence.case.title :=
324 ⟨/nosentencecase⟩
   在标题添加超链接:
325 #0 'link.title :=
326 ⟨*linktitle⟩
327 #1 'link.title :=
328 ⟨/linktitle⟩
   期刊是否含标题:
329 ⟨*!title-in-journal&!npr⟩
330 #1 'title.in.journal :=
331 ⟨/!title-in-journal&!npr⟩
332 ⟨*title-in-journal | npr⟩
333 #0 'title.in.journal :=
334 ⟨/title-in-journal | npr⟩
   著录文献类型标识(比如"[M/OL]"):
335 #1 'show.mark :=
336 ⟨*nomark⟩
337 #0 'show.mark :=
338 ⟨/nomark⟩
   是否显示载体类型标识(比如"/OL"):
339 #1 'show.medium.type :=
340 ⟨*no.medium.type⟩
341 #0 'show.medium.type :=
342 ⟨/no.medium.type⟩
```
使用"//"表示析出文献

```
343 #1 'slash.for.extraction :=
344 ⟨*noslash⟩
345 #0 'slash.for.extraction :=
346 ⟨/noslash⟩
```
使用"In:"表示析出文献

```
347 #0 'in.booktitle :=
```
期刊名使用缩写:

```
348 ⟨*!abbreviate-journal&!npr⟩
349 #0 'abbreviate.journal :=
350 ⟨/!abbreviate-journal&!npr⟩
351 ⟨*abbreviate-journal | npr⟩
```
- *#1 'abbreviate.journal :=*
- *⟨*/abbreviate-journal *|* npr*⟩*

期刊名使用斜体:

#0 'italic.journal :=

- *⟨*\*italicjournal*⟩*
- *#1 'italic.journal :=*
- *⟨*/italicjournal*⟩*

### 期刊的卷使用粗体:

```
358 #0 'bold.journal.volume :=
```

```
无出版地或出版者时, 著录"出版地不详", "出版者不详", "S.l."或"s.n.":
```

```
359 ⟨*!noslsn&!thu&!ustc⟩
```

```
360 #1 'show.missing.address.publisher :=
```

```
361 ⟨/!noslsn&!thu&!ustc⟩
```

```
362 ⟨*noslsn | thu | ustc⟩
```
- *#0 'show.missing.address.publisher :=*
- *⟨*/noslsn *|* thu *|* ustc*⟩*

### 页码是否只含起始页:

```
365 ⟨*!space-begore-pages&!npr⟩
366 #0 'space.before.pages :=
367 ⟨/!space-begore-pages&!npr⟩
368 ⟨*space-begore-pages | npr⟩
369 #1 'space.before.pages :=
370 ⟨/space-begore-pages | npr⟩
```
### 页码前是否有空白:

 *⟨*\*!only-start-page&!npr*⟩ #0 'only.start.page := ⟨*/!only-start-page&!npr*⟩ ⟨*\*only-start-page *|* npr*⟩ #1 'only.start.page := ⟨*/only-start-page *|* npr*⟩*

是否著录 URL:

 #1 'show.url := *⟨*\*nourl*⟩ #0 'show.url := ⟨*/nourl*⟩*

```
是否著录 DOI:
381 ⟨*!nodoi&!2005⟩
    382 #1 'show.doi :=
383 ⟨/!nodoi&!2005⟩
384 ⟨*nodoi | 2005⟩
385 #0 'show.doi :=
386 ⟨/nodoi | 2005⟩
    在每一条文献最后输出注释 (note) 的内容:
387 #0 'show.note :=
    中文文献是否显示英文翻译
388 ⟨*!show-english-translation&!npr⟩
389 #0 'show.english.translation :=
390 ⟨/!show-english-translation&!npr⟩
391 ⟨*show-english-translation | npr⟩
392 #1 'show.english.translation :=
393 ⟨/show-english-translation | npr⟩
    参考文献表按照"著者-出版年"组织时,各个文种的顺序:
394 ⟨*authoryear⟩
    395 #1 'lang.zh.order :=
396 #2 'lang.ja.order :=
397 #3 'lang.en.order :=
398 #4 'lang.ru.order :=
399 #5 'lang.other.order :=
400 ⟨/authoryear⟩
401 }
402
```
### **B.2 The ENTRY declaration**

Like Scribe's (according to pages 231-2 of the April '84 edition), but no fullauthor or editors fields because BibTeX does name handling. The annote field is commented out here because this family doesn't include an annotated bibliography style. And in addition to the fields listed here, BibTeX has a built-in crossref field, explained later.

 ENTRY { address author booktitle date doi edition editor howpublished institution journal key language mark

```
417 medium
418 note
419 number
420 organization
421 pages
422 publisher
423 school
424 series
425 title
426 translator
427 translation
428 url
429 urldate
430 volume
431 year
432 }
433 { entry.lang entry.is.electronic entry.numbered }
```
These string entry variables are used to form the citation label. In a storage pinch, sort.label can be easily computed on the fly.

434 { label extra.label sort.label short.list entry.mark entry.url } 435

### **B.3 Entry functions**

Each entry function starts by calling output.bibitem, to write the \bibitem and its arguments to the .BBL file. Then the various fields are formatted and printed by output or output.check. Those functions handle the writing of separators (commas, periods, \newblock's), taking care not to do so when they are passed a null string. Finally, fin.entry is called to add the final period and finish the entry.

A bibliographic reference is formatted into a number of 'blocks': in the open format, a block begins on a new line and subsequent lines of the block are indented. A block may contain more than one sentence (well, not a grammatical sentence, but something to be ended with a sentence ending period). The entry functions should call new.block whenever a block other than the first is about to be started. They should call new.sentence whenever a new sentence is to be started. The output functions will ensure that if two new.sentence's occur without any non-null string being output between them then there won't be two periods output. Similarly for two successive new.block's.

The output routines don't write their argument immediately. Instead, by convention, that argument is saved on the stack to be output next time (when we'll know what separator needs to come after it). Meanwhile, the output routine has to pop the pending output off the stack, append any needed separator, and write it.

To tell which separator is needed, we maintain an output.state. It will be one of

these values: before.all just after the \bibitem mid.sentence in the middle of a sentence: comma needed if more sentence is output after.sentence just after a sentence: period needed after.block just after a block (and sentence): period and \newblock needed. Note: These styles don't use after.sentence

VAR: output.state : INTEGER – state variable for output

The output.nonnull function saves its argument (assumed to be nonnull) on the stack, and writes the old saved value followed by any needed separator. The ordering of the tests is decreasing frequency of occurrence.

由于专著中的析出文献需要用到很特殊的"//",所以我又加了一个 after.slash。其他需要在特定符号后面输出,所以写了一个 output.after。

```
output.nonnull(s) ==BEGIN
      s := argument on stack
     if output.state = mid.sentence then
          write$(pop() * ", ")-- "pop" isn't a function: just use stack top
      else
           if output.state = after.block then
               write$(add.period$(pop()))
               newline$
               write$("\newblock ")
           else
               if output.state = before.all then
                   write$(pop())
               else -- output.state should be after.sentence
                  write$(add.period$(pop()) * "") fi
           fi
           output.state := mid.sentence
      fi
      push s on stack
 END
```
The output function calls output.nonnull if its argument is non-empty; its argument may be a missing field (thus, not necessarily a string)

```
output(s) ==BEGIN
     if not empty$(s) then output.nonnull(s)
     fi
END
```
The output.check function is the same as the output function except that, if necessary, output.check warns the user that the t field shouldn't be empty (this is because it probably won't be a good reference without the field; the entry functions try to make the formatting look reasonable even when such fields are empty).

 $output.check(s,t) ==$ 

```
BEGIN
    if empty$(s) then
         warning$("empty " * t * " in " * cite$)
    else output.nonnull(s)
    fi
END
```
The output.bibitem function writes the \bibitem for the current entry (the label should already have been set up), and sets up the separator state for the output functions. And, it leaves a string on the stack as per the output convention.

```
out.bibitem ==BEGIN
    newline$
    write$("\bibitem[") % for alphabetic labels,
    write$(label) % these three lines
    write$("]{") % are used
    write$("\bibitem{") % this line for numeric labels
    write$(cite$)
    write$("}")
    push "" on stack
    output.state := before.all
END
```
The fin.entry function finishes off an entry by adding a period to the string remaining on the stack. If the state is still before.all then nothing was produced for this entry, so the result will look bad, but the user deserves it. (We don't omit the whole entry because the entry was cited, and a bibitem is needed to define the citation label.)

```
fin.entry ==
BEGIN
     write$(add.period$(pop()))
     newline$
END
```
The new.block function prepares for a new block to be output, and new.sentence prepares for a new sentence.

```
new.block ==
BEGIN
     if output.state <> before.all then
          output.state := after.block
      fi
END
```

```
new.sentence ==
BEGIN
     if output.state <> after.block then
          if output.state <> before.all then
              output.state := after.sentence
          fi
     fi
```
END

```
436 INTEGERS { output.state before.all mid.sentence after.sentence after.block after.slash }
437
438 INTEGERS { lang.zh lang.ja lang.en lang.ru lang.other }
439
440 INTEGERS { charptr len }
441
442 FUNCTION {init.state.consts}
443 { #0 'before.all :=
444 #1 'mid.sentence :=
445 #2 'after.sentence :=
446 #3 'after.block :=
447 #4 'after.slash :=
448 #3 'lang.zh :=
449 #4 'lang.ja :=
450 #1 'lang.en :=
451 #2 'lang.ru :=
452 #0 'lang.other :=
453 }
454
    下面是一些常量的定义
455 FUNCTION {bbl.anonymous}
456 { entry.lang lang.zh =
457 { " 佚名" }
458 { "Anon" }
459 if$
460 }
461
462 FUNCTION {bbl.space}
463 { entry.lang lang.zh =
464 { "\ " }
465 \qquad \{ " " }
466 if$
467 }
468
469 FUNCTION {bbl.et.al}
470 { entry. lang lang. zh =
471 { " 等" }
472 { entry.lang lang.ja =
473 { "他" }
474 { entry.lang lang.ru =
475 { "идр" }
476 { "et~al." }
477 if$
478 }
479 if$
480 }
481 if$
482 }
483
484 FUNCTION {citation.et.al}
485 { bbl.et.al }
486
```

```
487 FUNCTION {bbl.colon} { ": " }
488
489 ⟨*2015⟩
490 FUNCTION {bbl.wide.space} { "\quad " }
491 ⟨/2015⟩
492 ⟨*2005⟩
493 FUNCTION {bbl.wide.space} { "\ " }
494 ⟨/2005⟩
495
496 ⟨*!thu⟩
497 FUNCTION {bbl.slash} { "//\allowbreak " }
498 ⟨/!thu⟩
499 ⟨*thu⟩
500 FUNCTION {bbl.slash} { " // " }
501 ⟨/thu⟩
502
503 FUNCTION {bbl.sine.loco}
504 { entry. lang lang. zh =
505 { "[出版地不详]" }
506 { "[S.l.]" }
507 if$
508 }
509
510 FUNCTION {bbl.sine.nomine}
511 { entry. lang lang. zh =
512 { "[出版者不详]" }
513 { "[s.n.]" }
514 if$
515 }
516
517 FUNCTION {bbl.sine.loco.sine.nomine}
518 { entry.lang lang.zh =
519 { "[出版地不详: 出版者不详]" }
520 { "[S.l.: s.n.]" }
521 if$
522 }
523
```
These three functions pop one or two (integer) arguments from the stack and push a single one, either 0 or 1. The 'skip\$ in the 'and' and 'or' functions are used because the corresponding if\$ would be idempotent

```
524 FUNCTION {not}
525 { { #0 }
526 { #1 }
527 if$
528 }
529
530 FUNCTION {and}
531 { 'skip$
532 { pop$ #0 }
533 if$
534 }
535
536 FUNCTION {or}
```

```
537 { { pop$ #1 }
538 'skip$
539 if$
540 }
541
   the variables s and t are temporary string holders
542 STRINGS { s t }
543
544 FUNCTION {output.nonnull}
545 \{ \cdot \} 's :=
546 output.state mid.sentence =
547 { ", " * write$ }
548 { output.state after.block =
549 { add.period$ write$
550 newline$
551 "\newblock " write$
552 }
553 { output.state before.all =
554 'write$
555 { output.state after.slash =
556 { bbl.slash * write$
557 newline$
558 }
559 { add.period$ " " * write$ }
560 if$
561 }
562 if $
563 }
564 if$
565 mid.sentence 'output.state :=
566 }
567 if$
568 s
569 }
570
571 FUNCTION {output}
572 { duplicate$ empty$
573 'pop$
574 'output.nonnull
575 if$
576 }
577
578 FUNCTION {output.after}
579 { 't :=
580 duplicate$ empty$
581 'pop$
582 { 's :=
583 output.state mid.sentence =
584 { t * write$ }
585 { output.state after.block =
586 { add.period$ write$
587 newline$
588 "\newblock " write$
589 }
```

```
590 { output.state before.all =
591 'write$
592 { output.state after.slash =
593 { bbl.slash * write$ }
594 { add.period$ " " * write$ }
595 if$
596 }
597 if$
598 }
599 if$
600 mid.sentence 'output.state :=
601 }
602 if$
603 s
604 }
605 if$
606 }
607
608 FUNCTION {output.check}
609 { 't :=
610 duplicate$ empty$
611 { pop$ "empty " t * " in " * cite$ * warning$ }612 'output.nonnull
613 if$
614 }
615
   This function finishes all entries.
616 FUNCTION {fin.entry}
617 { add.period$
618 write$
619 show.english.translation entry.lang lang.zh = and
620 { ")"
621 write$
622 }
623 'skip$
624 if$
625 newline$
626 }
627
628 FUNCTION {new.block}
629 { output.state before.all =
630 'skip$
631 { output.state after.slash =
632 'skip$
633 { after.block 'output.state := }
634 if$<br>635 }
635 }
636 if$
637 }
638
639 FUNCTION {new.sentence}
640 { output.state after.block =
641 'skip$
642 { output.state before.all =
```

```
643 'skip$
644 { output.state after.slash =
645 'skip$
646 { after.sentence 'output.state := }
647 if$
648 }
649 if$
650 }
651 if$
652 }
653
654 FUNCTION {new.slash}
655 { output.state before.all =
656 'skip$
657 { slash.for.extraction
658 { after.slash 'output.state := }
659 { after.block 'output.state := }
660 if$
661 }
662 if$
663 }
664
```
Sometimes we begin a new block only if the block will be big enough. The new.block.checka function issues a new.block if its argument is nonempty; new.block.checkb does the same if either of its TWO arguments is nonempty.

```
665 FUNCTION {new.block.checka}
666 { empty$
667 'skip$
668 'new.block
669 if$
670 }
671
672 FUNCTION {new.block.checkb}
673 { empty$
674 swap$ empty$
675 and
676 'skip$
677 'new.block
678 if$
679 }
680
```
The new.sentence.check functions are analogous.

```
681 FUNCTION {new.sentence.checka}
682 { empty$
683 'skip$
684 'new.sentence
685 if$
686 }
687
688 FUNCTION {new.sentence.checkb}
689 { empty$
690 swap$ empty$
```

```
691 and
692 'skip$
693 'new.sentence
694 if$
695 }
696
```
### **B.4 Formatting chunks**

Here are some functions for formatting chunks of an entry. By convention they either produce a string that can be followed by a comma or period (using add.period\$, so it is OK to end in a period), or they produce the null string.

A useful utility is the field.or.null function, which checks if the argument is the result of pushing a 'missing' field (one for which no assignment was made when the current entry was read in from the database) or the result of pushing a string having no non-white-space characters. It returns the null string if so, otherwise it returns the field string. Its main (but not only) purpose is to guarantee that what's left on the stack is a string rather than a missing field.

```
field.or.null(s) ==
BEGIN
     if empty$(s) then return ""
     else return s
END
```
Another helper function is emphasize, which returns the argument emphazised, if that is non-empty, otherwise it returns the null string. Italic corrections aren't used, so this function should be used when punctation will follow the result.

```
embasize(s) ==BEGIN
     if empty$(s) then return ""
     else return "{\em " * s * "}"
```
The 'pop\$' in this function gets rid of the duplicate 'empty' value and the 'skip\$' returns the duplicate field value

```
697 FUNCTION {field.or.null}
698 { duplicate$ empty$
699 { pop$ "" }
700 'skip$
701 if$
702 }
703
704 FUNCTION {italicize}
705 { duplicate$ empty$
706 { pop$ "" }
707 { "\textit{" swap$ * "}" * }
708 if$
```

```
709 }
710
```
#### **B.4.1 Detect Language**

```
711 INTEGERS { byte second.byte }
712
713 INTEGERS { char.lang tmp.lang }
714
715 STRINGS { tmp.str }
716
717 FUNCTION {get.str.lang}
718 { 'tmp.str :=
719 lang.other 'tmp.lang :=
720 #1 'charptr :=
721 tmp.str text.length$ #1 + 'len :=722 { charptr len < }
723 { tmp.str charptr #1 substring$ chr.to.int$ 'byte :=
724 byte #128 <
725 { charptr #1 + 'charptr :=
726 byte #64 > byte #91 < and byte #96 > byte #123 < and or
727 { lang.en 'char.lang := }
728 { lang.other 'char.lang := }
729 if$
730 }
731 { tmp.str charptr #1 + #1 substring$ chr.to.int$ 'second.byte :=
732 byte #224 <
俄文西里尔字母:U+0400 到 U+052F,对应 UTF-8 从 D0 80 到 D4 AF。
733 { charptr #2 + 'charptr :=
734 byte #207 > byte #212 < and
735 byte \#212 = second.byte \#176 < and or
736 { lang.ru 'char.lang := }
737 { lang.other 'char.lang := }
738 if$
739 }
740 { byte #240 <
CJK Unified Ideographs: U+4E00–U+9FFF; UTF-8: E4 B8 80–E9 BF BF.
741 { charptr #3 + 'charptr :=
742 byte #227 > byte #234 < and
743 { lang.zh 'char.lang := }
CJK Unified Ideographs Extension A: U+3400–U+4DBF; UTF-8: E3 90 80–E4 B6
BF.
744 { byte #227 =
745 { second.byte #143 >
746 { lang.zh 'char.lang := }
日语假名:U+3040–U+30FF, UTF-8: E3 81 80–E3 83 BF.
747 { second.byte #128 > second.byte #132 < and
748 { lang.ja 'char.lang := }
749 { lang.other 'char.lang := }
750 if$
751 }
```
 if\$ }

CJK Compatibility Ideographs: U+F900–U+FAFF, UTF-8: EF A4 80–EF AB BF. { byte #239 =

```
755 second.byte #163 > second.byte #172 < and and
756 { lang.zh 'char.lang := }
757 { lang.other 'char.lang := }
758 if$
759 }
760 if$
761 }
762 if \frac{1}{5}763 }
```

```
CJK Unified Ideographs Extension B–F: U+20000–U+2EBEF, UTF-8: F0 A0 80
80–F0 AE AF AF. CJK Compatibility Ideographs Supplement: U+2F800–U+2FA1F,
```

```
UTF-8: F0 AF A0 80–F0 AF A8 9F.
```

```
764 { charptr #4 + 'charptr :=
765 byte #240 = second.byte #159 > and
766 { lang.zh 'char.lang := }
767 				{ lang.other 'char.lang := }
768 if$
769 }
770 if$
771 }
772 if$
773 }
774 if$
775 char.lang tmp.lang >
776 { char.lang 'tmp.lang := }
777 'skip$
778 if$
779 }
780 while$
781 tmp.lang
782 }
783
784 FUNCTION {check.entry.lang}
785 { author field.or.null
786 title field.or.null *
787 get.str.lang
788 }
789
790 FUNCTION {set.entry.lang}
791 { language empty$
792 { check.entry.lang }
793 { language "english" = language "american" = or language "british" = or
794 { lang.en }
795 { language "chinese" =
796 { lang.zh }
797 { language "japanese" =
798 { lang.ja }
799 { language "russian" =
```

```
800 { lang.ru }
801 { check.entry.lang }
802 if$
803 }
804 if$
805 }
806 if$
807 }
808 if$
809 }
810 if$
811 'entry.lang :=
812 }
813
814 FUNCTION {set.entry.numbered}
815 { type$ "patent" =
816 type$ "standard" = or
817 type$ "techreport" = or
818 { #1 'entry.numbered := }
819 { #0 'entry.numbered := }
820 if$
821 }
822
```
### **B.4.2 Format names**

The format.names function formats the argument (which should be in BibTeX name format) into "First Von Last, Junior", separated by commas and with an "and" before the last (but ending with "et al." if the last of multiple authors is "others"). This function's argument should always contain at least one name.

```
VAR: nameptr, namesleft, numnames: INTEGER
pseudoVAR: nameresult: STRING (it's what's accumulated on the stack)
format.names(s) ==
BEGIN
     nameptr := 1
     numnames := num.names$(s)
     namesleft := numnames
     while namesleft > 0
        do
                              % for full names:
          t := format.name$(s, nameptr, "{ff~}{vv~}{ll}{, jj}")
                              % for abbreviated first names:
          t := format.name$(s, nameptr, "\{f.\sim\}\{VV\sim\}\{U\}\{J,J''\}if nameptr > 1 then
              if namesleft > 1 then nameresult := nameresult * ", " * t
              else if numnames > 2
                     then nameresult := nameresult * ","
                   fi
                   if t = "others"then nameresult := nameresult * " et~al."
                     else nameresult := nameresult * " and " * t
                   fi
```

```
fi
         else nameresult := t
         fi
         nameptr := nameptr + 1
         namesleft := namesleft - 1od
     return nameresult
END
```
The format.authors function returns the result of format.names(author) if the author is present, or else it returns the null string

```
format.authors ==
BEGIN
     if empty$(author) then return ""
     else return format.names(author)
     fi
END
```
Format.editors is like format.authors, but it uses the editor field, and appends ",

```
editor" or ", editors"
```

```
format.editors ==
BEGIN
     if empty$(editor) then return ""
     else
         if num.names$(editor) > 1 then
             return format.names(editor) * ", editors"
         else
              return format.names(editor) * ", editor"
          fi
     fi
END
```
Other formatting functions are similar, so no "comment version" will be given

```
for them.
```

```
823 INTEGERS { nameptr namesleft numnames name.lang }
824
825 FUNCTION {format.names}
826 \{ 's :=827 #1 'nameptr :=
828 s num.names$ 'numnames :=
829 numnames 'namesleft :=
830 { namesleft #0 > }
831 { s nameptr "\{vv~\}{ll}{, jj}{, ff}" format.name$ 't :=
832 nameptr max.num.authors >
833 { bbl.et.al
834 #1 'namesleft :=
835 }
836 \{ t \text{ "others" = } \}837 { bbl.et.al }
838 { t get.str.lang 'name.lang :=
839 name.lang lang.en =
```

```
840 { t #1 "{vv~}{ll}{~f{~}}" format.name$
841 uppercase.name
842 { "u" change.case$ }
843 'skip$
844 if$
845 t #1 "{, jj}" format.name$ *
846 }
847 { t #1 "{ll}{ff}" format.name$ }
848 if$
849 }
850 if$
851 }
852 if$
853 nameptr #1 >
854 { ", " swap$ * * }
855 'skip$
856 if$
857 nameptr #1 + 'nameptr :=
858 namesleft #1 - 'namesleft :=
859 }
860 while$
861 }
862
863 FUNCTION {format.key}
864 { empty$
865 { key field.or.null }
866 { "" }
867 if$
868 }
869
870 FUNCTION {format.authors}
871 { author empty$ not
872 { author format.names }
873 { "empty author in " cite$ * warning$
874 ⟨*authoryear⟩
      875 bbl.anonymous
876 ⟨/authoryear⟩
877 ⟨*numerical⟩
     878 ""
879 ⟨/numerical⟩
    \mathcal{B}881 if$
882 }
883
884 FUNCTION {format.editors}
885 { editor empty$
886 { "" }
887 { editor format.names }
888 if$
889 }
890
891 FUNCTION {format.translators}
892 { translator empty$
893 \{ "" }
894 { translator format.names
```

```
895 entry.lang lang.zh =
896 { translator num.names$ #3 >
897 { " 译" * }
898 { ", 译" * }
899 if$
900 }
901 'skip$
902 if$
903 }
904 if$
905 }
906
907 FUNCTION {format.full.names}
908 {'s :=
909 #1 'nameptr :=
910 s num.names$ 'numnames :=
911 numnames 'namesleft :=
912 { namesleft #0 > }
913 \{ \text{ s } \text{ nameptr } " \text{ \texttt{vv~}} \text{ \texttt{ll}} \} \{ \text{ s } \text{ j } \} \{ \text{ s } \text{ f } \} \} \{ \text{ s } \text{ format } \text{ name} \$ \text{ } 't :=914 t get.str.lang 'name.lang :=
915 name.lang lang.en =
916 { t #1 "{vv~}{ll}" format.name$ 't := }
917 { t #1 "{ll}{ff}" format.name$ 't := }
918 if$
919 nameptr #1 >
920 {
921 namesleft #1 >
922 { ", " * t * }
923 {
924 numnames #2 >
925 { "," * }
926 'skip$
927 if$
928 t "others" =
929 { " et~al." * }
930 { " and " * t * }
931 if$
932 }
933 if$
934 }<br>935 t
935
936 if$
937 nameptr #1 + 'nameptr :=
938 namesleft #1 - 'namesleft :=
939 }
940 while$
941 }
942
943 FUNCTION {author.editor.full}
944 { author empty$
945 { editor empty$
946 { "" }
947 { editor format.full.names }
948 if$<br>949 }
949 }
```

```
950 { author format.full.names }
951 if$
952 }
953
954 FUNCTION {author.full}
955 { author empty$
956 { "" }
957 { author format.full.names }
958 if$
959 }
960
961 FUNCTION {editor.full}
962 { editor empty$
963 { "" }
964 { editor format.full.names }
965 if$
966 }
967
968 FUNCTION {make.full.names}
969 { type$ "book" =
970 type "inbook" =
971 or
972 'author.editor.full
973 { type$ "collection" =
974 type$ "proceedings" =
975 or
976 'editor.full
977 'author.full
978 if$
979 }
980 if$
981 }
982
983 FUNCTION {output.bibitem}
984 { newline$
985 "\bibitem[" write$
986 label ")" *
987 make.full.names duplicate$ short.list =
988 { pop$ }
989 { * }
990 if$
991 \frac{1}{5} :=
992 s text.length$ 'charptr :=
993 \{ charptr #0 > s charptr #1 substring$ "[" = not and }
994 { charptr #1 - 'charptr := }
995 while$
996 charptr #0 >
997 { "{" s * "}" * }
998 { s }
999 if$
1000 "]{" * write$
1001 cite$ write$
1002 "}" write$
1003 newline$
1004 ""
```

```
1005 before.all 'output.state :=
1006 }
1007
```
### **B.4.3 Format title**

The format.title function is used for non-book-like titles. For most styles we convert to lowercase (except for the very first letter, and except for the first one after a colon (followed by whitespace)), and hope the user has brace-surrounded words that need to stay capitilized; for some styles, however, we leave it as it is in the database. FUNCTION {change.sentence.case} { entry.lang lang.en = { "t" change.case\$ } 'skip\$ if\$ } FUNCTION {add.link} { url empty\$ not { "\href{" url \* "}{" \* swap\$ \* "}" \* } { doi empty\$ not { "\href{http://dx.doi.org/" doi \* "}{" \* swap\$ \* "}" \* } 'skip\$ if\$ } if\$ } FUNCTION {format.title} { title empty\$ { "" } { title sentence.case.title 'change.sentence.case 'skip\$ if\$ entry.numbered number empty\$ not and 1035 { bbl.colon \* number \* } 'skip\$ if\$ link.title 'add.link 'skip\$ if\$ } if\$ } 

For several functions we'll need to connect two strings with a tie  $(\sim)$  if the second one isn't very long (fewer than 3 characters). The tie.or.space.connect function does

that. It concatenates the two strings on top of the stack, along with either a tie or space between them, and puts this concatenation back onto the stack:

```
tie.or.space.connect(str1,str2) ==
  BEGIN
     if text.length$(str2) < 3
       then return the concatenation of str1, "~", and str2
        else return the concatenation of str1, " ", and str2
  END
```

```
1046 FUNCTION {tie.or.space.connect}
1047 { duplicate$ text.length$ #3 <
1048 { "~" }
1049 { " " }
1050 if$
1051 swap$ * *
1052 }
1053
```
The either.or.check function complains if both fields or an either-or pair are nonempty.

```
either.or.check(t,s) ==
BEGIN
     if empty$(s) then
          warning$(can't use both " * t * " fields in " * cite$)
      fi
 END
```

```
1054 FUNCTION {either.or.check}
1055 { empty$
1056 'pop$
1057 { "can't use both " swap$ * " fields in " * cite$ * warning$ }
1058 if$
1059 }
1060
```
The format.bvolume function is for formatting the volume and perhaps series name of a multivolume work. If both a volume and a series field are there, we assume the series field is the title of the whole multivolume work (the title field should be the title of the thing being referred to), and we add an "of <series>". This function is called in mid-sentence.

The format.number.series function is for formatting the series name and perhaps number of a work in a series. This function is similar to format.bvolume, although for this one the series must exist (and the volume must not exist). If the number field is empty we output either the series field unchanged if it exists or else the null string. If both the number and series fields are there we assume the series field gives the name of the whole series (the title field should be the title of the work being one referred to), and we add an "in <series>". We capitilize Number when this function is used at

```
the beginning of a block.
```

```
1061 FUNCTION {is.digit}
1062 { duplicate$ empty$
1063 { pop$ #0 }
1064 { chr.to.int$
1065 duplicate$ "0" chr.to.int$ <
1066 { pop$ #0 }
1067 { "9" chr.to.int$ >
1068 { #0 }
1069 { #1 }
1070 if$
1071 }
1072 if$
1073 }
1074 if$
1075 }
1076
1077 FUNCTION {is.number}
1078 \{ 's :=1079 s empty$
1080 { #0 }
1081 { s text.length$ 'charptr :=
1082 { charptr #0 >
1083 s charptr #1 substring$ is.digit
1084 and
1085 }
1086 { charptr #1 - 'charptr := }
1087 while$
1088 charptr not
1089 }
1090 if$
1091 }
1092
1093 FUNCTION {format.volume}
1094 { volume empty$ not
1095 { volume is.number
1096 { entry.lang lang.zh =
1097 					{ " 第 " volume * " 卷" * }
1098 { "volume" volume tie.or.space.connect }
1099 if$<br>1100 }
1100 }
1101 { volume }
1102 if$
1103 }
1104 { "" }
1105 if$
1106 }
1107
1108 FUNCTION {format.number}
1109 { number empty$ not
1110 { number is.number
1111 { entry. lang lang. zh =
1112 		 { " 第 " number * " 册" * }
```
```
1113 { "number" number tie.or.space.connect }
1114 if$
1115 }
1116 { number }
1117 if$
1118 }
1119 { "" }
1120 if$
1121 }
1122
1123 FUNCTION {format.volume.number}
1124 { volume empty$ not
1125 { format.volume }
1126 { format.number }
1127 if$
1128 }
1129
1130 FUNCTION {format.title.vol.num}
1131 { title
1132 sentence.case.title
1133 'change.sentence.case
1134 'skip$
1135 if$
1136 entry.numbered
1137 { number empty$ not
1138 { bbl.colon * number * }
1139 'skip$
1140 if$
1141 }
1142 { format.volume.number 's :=
1143 s empty$ not
1144 { bbl.colon * s * }
1145 'skip$
1146 if$
1147 }
1148 if$
1149 }
1150
1151 FUNCTION {format.series.vol.num.title}
1152 { format.volume.number 's :=
1153 series empty$ not
1154 { series
1155 sentence.case.title
1156 'change.sentence.case
1157 'skip$
1158 if$
1159 entry.numbered
1160 { bbl.wide.space * }
1161 { bbl.colon *
1162 s empty$ not
1163 { s * bb1-wide-space * }1164 'skip$
1165 if$
1166 }
1167 if$
```

```
1168 title *
1169 sentence.case.title
1170 'change.sentence.case
1171 'skip$
1172 if$
1173 entry.numbered number empty$ not and
1174 { bbl.colon * number * }
1175 'skip$
1176 if$
1177 }
1178 { format.title.vol.num }
1179 if$
1180 link.title
1181 'add.link
1182 'skip$
1183 if$
1184 }
1185
1186 FUNCTION {format.booktitle.vol.num}
1187 { booktitle
1188 entry.numbered
1189 'skip$
1190 { format.volume.number 's :=
1191 s empty$ not
1192 { bbl.colon * s * }
1193 'skip$
1194 if \sharp<br>1195 }
1195 }
1196 if$
1197 }
1198
1199 FUNCTION {format.series.vol.num.booktitle}
1200 { format.volume.number 's :=
1201 series empty$ not
1202 { series bbl.colon *
1203 entry.numbered not s empty$ not and
1204 { s * bbl.wide.space * }
1205 'skip$
1206 if$
1207 booktitle *
1208 }
1209 { format.booktitle.vol.num }
1210 if$
1211 in.booktitle
1212 { duplicate$ empty$ not entry.lang lang.en = and
1213 { "In: " swap$ * }
1214 'skip$
1215 if$
1216 }
1217 'skip$
1218 if$
1219 }
1220
1221 FUNCTION {remove.period}
1222 \{ \cdot \} + \{ \cdot \} =
```

```
1223 "" 's :=
1224 { t empty$ not }
1225 { t #1 #1 substring$ 'tmp.str :=
1226 tmp.str "." = not
1227 { s tmp.str * 's := }
1228 'skip$
1229 if$
1230 t #2 global.max$ substring$ 't :=
1231 }
1232 while$
1233 s
1234 }
1235
1236 FUNCTION {abbreviate}
1237 { remove.period
1238 't :=
1239 t "l" change.case$ 's :=
1240 ""
1241 s "physical review letters" =
1242 { "Phys Rev Lett" }
1243 'skip$
1244 if$
1245 ⟨*npr⟩
    1246 s "china physics c" =
1247 { "Chin Phys C" }
1248 'skip$
1249 if$
1250 s "chinese physics letters" =
1251 { "Chin Phys Lett" }
1252 'skip$
1253 if$
1254 s "nuclear instruments and methods in physics research section a" =
1255 { "Nucl Instr and Meth A" }
1256 'skip$
1257 if$
1258 s "nuclear instruments and methods in physics research section a: accelerators, spectrometers,
1259 { "Nucl Instr and Meth A" }
1260 'skip$
1261 if$
1262 s "nuclear instruments and methods in physics research section b" =
1263 { "Nucl Instr and Meth B" }
1264 'skip$
1265 if$
1266 s "nuclear instruments and methods in physics research section b: beam interactions with materi
1267 { "Nucl Instr and Meth B" }
1268 'skip$
1269 if$
1270 s "physical review c" =
1271 { "Phys Rev C" }
1272 'skip$
1273 if$
1274 s "physical review d" =
1275 { "Phys Rev D" }
1276 'skip$
1277 if$
```

```
1278 s "physical review e" =
1279 { "Phys Rev E" }
1280 'skip$
1281 if$
1282 s "physics letters b" =
1283 { "Phys Lett B" }
1284 'skip$
1285 if$
1286 ⟨/npr⟩
    \cdot's :=
1288 s empty$
1289 { t }
1290 { pop$ s }
1291 if$
1292 }
1293
1294 FUNCTION {format.journal}
1295 { journal empty$ not
1296 { journal
1297 abbreviate.journal
1298 'abbreviate
1299 'skip$
1300 if$
1301 italic.journal entry.lang lang.en = and
1302 'italicize
1303 'skip$
1304 if$
1305 }
1306 { "" }
1307 if$
1308 }
1309
```
#### **B.4.4 Format entry type mark**

```
1310 FUNCTION {set.entry.mark}
1311 { entry.mark empty$ not
1312 'pop$
1313 { mark empty$ not
1314 { pop$ mark 'entry.mark := }
1315 { 'entry.mark := }
1316 if$
1317 }
1318 if$
1319 }
1320
1321 FUNCTION {format.mark}
1322 { show.mark
1323 ⟨*thu⟩
1324 type$ "phdthesis" = type$ "mastersthesis" = or type$ "patent" = or
1325 medium empty$ not or entry.is.electronic or
1326 and
1327 ⟨/thu⟩
     1328 { entry.mark
1329 show.medium.type
```

```
1330 { medium empty$ not
1331 \{''/'' * \text{ medium } * \}1332 { entry.is.electronic
1333 { "/OL" * }
1334 Skip$
1335 if$
1336 }
1337 if$
1338 }
1339 'skip$
1340 if$
1341 'entry.mark :=
1342 ⟨*!thu⟩
        1343 "\allowbreak[" entry.mark * "]" *
1344 ⟨/!thu⟩
1345 ⟨*thu⟩
       1346 " [" entry.mark * "]" *
1347 ⟨/thu⟩
1348 }
1349 { "" }
1350 if$
1351 }
1352
```
#### **B.4.5 Format edition**

The format.edition function appends " edition" to the edition, if present. We lowercase the edition (it should be something like "Third"), because this doesn't start

a sentence.

```
1353 FUNCTION {num.to.ordinal}
1354 { duplicate$ text.length$ 'charptr :=
1355 duplicate$ charptr #1 substring$ 's :=
1356 S "1" =
1357 { "st" * }
1358 \{5\} "2" =
1359 { "nd" * }
1360 \{ S "3" =
1361 { "rd" * }
1362 { "th" * }
1363 if$
1364 }
1365 if$
1366 }
1367 if$
1368 }
1369
1370 FUNCTION {format.edition}
1371 { edition empty$
1372 { "" }
1373 { edition is.number
1374 { entry. lang lang. zh =
1375 { edition " \frac{1}{W}" * }
1376 { edition num.to.ordinal " ed." * }
1377 if$
```

```
1378 }
1379 { entry.lang lang.en =
1380 { edition change.sentence.case 's :=
1381 s "Revised" = s "Revised edition" = or
1382 { "Rev. ed." }
1383 { s " ed." *}
1384 if$
1385 }
1386 { edition }
1387 if$
1388 }
1389 if$
1390 }
1391 if$
1392 }
1393
```
#### **B.4.6 Format publishing items**

```
出版地址和出版社会有"[S.l.: s.n.]"的情况, 所以必须一起处理。
1394 FUNCTION {format.publisher}
1395 { publisher empty$ not
1396 { publisher }
1397 { school empty$ not
1398 { school }
1399 { organization empty$ not
1400 { organization }
1401 { institution empty$ not
1402 { institution }
1403 { \{ "" }
1404 if$
1405 }
1406 if$
1407 }
1408 if$
1409 }
1410 if$
1411 }
1412
1413 FUNCTION {format.address.publisher}
1414 { address empty$ not
1415 { address
1416 format.publisher empty$ not
1417 { bbl.colon * format.publisher * }
1418 { entry.is.electronic not show.missing.address.publisher and
1419 { bbl.colon * bbl.sine.nomine * }
1420 'skip$
1421 if$
1422 }
1423 if$
1424 }
1425 { entry.is.electronic not show.missing.address.publisher and
1426 { format.publisher empty$ not
1427 { bbl.sine.loco bbl.colon * format.publisher * }
```

```
1428 { bbl.sine.loco.sine.nomine }
1429 if$
1430 }
1431 { format.publisher empty$ not
1432 { format.publisher }
1433 { "" }
1434 if$
1435 }
1436 if$
1437 }
1438 if$
1439 }
1440
```
## **B.4.7 Format date**

The format.date function is for the month and year, but we give a warning if there's an empty year but the month is there, and we return the empty string if they're both empty.

```
Newspaer 和 paptent 要显示完整的日期,同时不再显示修改日期。但是在
author-year 模式下,需要单独设置 format.year。
1441 FUNCTION {extract.before.dash}
1442 { duplicate$ empty$
1443 { pop$ "" }
1444 { 's :=
1445 #1 'charptr :=
1446 s text.length$ #1 + 'len :=
1447 { charptr len <
1448 s charptr #1 substring$ "-" = not
1449 and
1450 }
1451 { charptr #1 + 'charptr := }
1452 while$
1453 s #1 charptr #1 - substring$
1454 }
1455 if$
1456 }
1457
1458 FUNCTION {extract.after.dash}
1459 { duplicate$ empty$
1460 { pop$ "" }
1461 \{ 's :=1462 #1 'charptr :=
1463 s text.length$ #1 + 'len :=
1464 { charptr len <
1465 s charptr #1 substring$ "-" = not
1466 and
1467 }
1468 \{ charptr #1 + 'charptr := }
1469 while$
1470 { charptr len <
1471 s charptr #1 substring$ "-" =
```

```
1472 and
1473 }
1474 { charptr #1 + 'charptr := }
1475 while$
1476 s charptr global.max$ substring$
1477 }
1478 if$
1479 }
1480
1481 FUNCTION {contains.dash}
1482 { duplicate$ empty$
1483 { pop$ #0 }
1484 { 's :=
1485 { s empty$ not
1486 s #1 #1 substring$ "-" = not
1487 and
1488 }
1489 \{ s \#2 \text{ global.max$ substrings 's := } \}1490 while$
1491 s empty$ not
1492 }
1493 if$
1494 }
1495
    著者-出版年制必须提取出年份
1496 FUNCTION {format.year}
1497 { year empty$ not
1498 { year extract.before.dash }
1499 { date empty$ not
1500 { date extract.before.dash }
1501 { "empty year in " cite$ * warning$
1502 urldate empty$ not
1503 \{ "[" urldate extract.before.dash * "[" * }
1504 { \cdots }
1505 if$
1506 }
1507 if$
1508 }
1509 if$
1510 extra.label *
1511 }
1512
    专利和报纸都是使用日期而不是年
1513 FUNCTION {format.date}
1514 { type$ "patent" = type$ "newspaper" = or
1515 date empty$ not and
1516 { date }
1517 { year }
1518 if$
1519 }
1520
```

```
更新、修改日期只用于电子资源 elctronic
```

```
1521 FUNCTION {format.editdate}
1522 { date empty$ not
1523 { "\allowbreak(" date * ")" * }
1524 { "" }
1525 if$
1526 }
1527
    国标中的"引用日期"都是与 URL 同时出现的, 所以其实为 urldate, 这个
虽然不是 BibTEX 标准的域,但是实际中很常见。
1528 FUNCTION {format.urldate}
1529 { urldate empty$ not entry.is.electronic and
1530 { "\allowbreak[" urldate * "]" * }
1531 { "" }
1532 if$
1533 }
1534
```
#### **B.4.8 Format pages**

By default, BibTeX sets the global integer variable global.max\$ to the BibTeX constant glob\_str\_size, the maximum length of a global string variable. Analogously, BibTeX sets the global integer variable entry.max\$ to ent\_str\_size, the maximum length of an entry string variable. The style designer may change these if necessary (but this is unlikely)

The n.dashify function makes each single  $\prime$  -' in a string a double  $\prime$  --' if it's not already

```
pseudoVAR: pageresult: STRING (it's what's accumulated on the stack)
n.dashify(s) ==BEGIN
        t - 5pageresult := ""
        while (not empty$(t))
          do
             if (first character of t = "-")
                then
                   if (next character isn't)
                       then
                        pageresult := pageresult * "--"
                         t := t with the "-" removed
                       else
                        while (first character of t = "-")
do de la contrado do de la contrado do la contrado do la contrado do la contrado do la contrado do la contrado
                              pageresult := pageresult * "-"
                               t := t with the "-" removed
od state of the state of the state of the state of the state of the state of the state of the state of the sta
                    fi
                 else
                   pageresult := pageresult * the first character
```

```
 t := t with the first character removed
           fi
        od
      return pageresult
 END
```
国标里页码范围的连接号使用 hyphen,需要将 dash 转为 hyphen。

```
1535 FUNCTION {hyphenate}
1536 { 't :=<br>1537
1537
1538 { t empty$ not }
1539 { t #1 #1 substring$ "-" =
1540 { "-" *
1541 \{ t \#1 \#1 \text{ substring$ "--" = } \}1542 { t #2 global.max$ substring$ 't := }
1543 while$
1544 }
1545 { t #1 #1 substring$ *
1546 t #2 global.max$ substring$ 't :=
1547 }
1548 if$
1549 }
1550 while$
1551 }
1552
```
This function doesn't begin a sentence so "pages" isn't capitalized. Other func-

tions that use this should keep that in mind.

FUNCTION {format.pages}

```
1554 { pages empty$
1555 { "" }
1556 { pages
1557 only.start.page
1558 'extract.before.dash
1559 'hyphenate
1560 if$
1561 }
1562 if$
1563 }
1564
```
The format.vol.num.pages function is for the volume, number, and page range of a journal article. We use the format: vol(number):pages, with some variations for empty fields. This doesn't begin a sentence.

```
报纸在卷号缺失时,期号与前面的日期直接相连,所以必须拆开输出。
1565 FUNCTION {format.journal.volume}
1566 { volume empty$ not
1567 { bold.journal.volume
1568 { "\textbf{" volume * "}" * }
1569 { volume }
1570 if$
1571 }
```

```
1572 { "" }
1573 if$
1574 }
1575
1576 FUNCTION {format.journal.number}
1577 { number empty$ not
1578 { "\penalty0 (" number * ")" * }
1579 \{ 111 \}1580 if$
1581 }
1582
1583 FUNCTION {format.journal.pages}
1584 { pages empty$
1585 { "" }
1586 { space.before.pages
1587 { ": " }
1588 { ":\penalty0 " }
1589 if$
1590 format.pages *
1591 }
1592 if$
1593 }
1594
    连续出版物的年卷期有起止范围,需要特殊处理
1595 FUNCTION {format.periodical.year.volume.number}
1596 { year empty$ not
1597 { year extract.before.dash }
1598 { "empty year in periodical " cite$ * warning$ }
1599 if$
1600 volume empty$ not
1601 \{ ", " * volume extract.before.dash * }
1602 'skip$
1603 if$
1604 number empty$ not
1605 \{ "\penalty0 (" * number extract.before.dash * ")" * }
1606 'skip$
1607 if$
1608 year contains.dash
1609 \{ "--" *1610 year extract.after.dash empty$
1611 volume extract.after.dash empty$ and
1612 number extract.after.dash empty$ and not
1613 { year extract.after.dash empty$ not
1614 { year extract.after.dash * }
1615 { year extract.before.dash * }
1616 if$
1617 volume empty$ not
1618 \{ " , " * volume extract.after.dash * }1619 'skip$
1620 if$
1621 number empty$ not
1622 { "\penalty0 (" * number extract.after.dash * ")" * }
1623 'skip$
1624 if$
```

```
1625 }
1626 'skip$
1627 if$
1628 }
1629 'skip$
1630 if$
1631 }
1632
```
## **B.4.9 Format url and doi**

```
传统的 BibTEX 习惯使用 howpublished 著录 url, 这里提供支持。
1633 FUNCTION {check.url}
1634 { url empty$ not
1635 { "\url{" url * "}" * 'entry.url :=
1636 #1 'entry.is.electronic :=
1637 }
1638 { howpublished empty$ not
1639 \{ \hbox{\sf \small howpublished \#1 \#5 \ substring$ "\\url{" =}1640 { howpublished 'entry.url :=
1641 #1 'entry.is.electronic :=
1642 }
1643 'skip$
1644 if$
1645 }
1646 { note empty$ not
1647 { note #1 #5 substring$ "\url{" =
1648 { note 'entry.url :=
1649 #1 'entry.is.electronic :=
1650 }
1651 'skip$
1652 if$
1653 }
1654 'skip$
1655 if$
1656 }
1657 if$
1658 }
1659 if$
1660 }
1661
1662 FUNCTION {format.url}
1663 { entry.url
1664 }
1665
1666 FUNCTION {output.url}
1667 { entry.url empty$ not
1668 { new.block
1669 entry.url output
1670 }
1671 'skip$
1672 if$
1673 }
1674
```

```
需要检测 DOI 是否已经包含在 URL 中。
1675 FUNCTION {check.doi}
1676 { doi empty$ not
1677 \{ #1 'entry.is.electronic := \}1678 'skip$
1679 if$
1680 }
1681
1682 FUNCTION {is.in.url}
1683 \{ 's :=1684 s empty$
1685 { #1 }
1686 { entry.url empty$
1687 { #0 }
1688 { s text.length$ 'len :=
1689 entry.url text.length$ 'charptr :=
1690 { entry.url charptr len substring$ s = not
1691 charptr #0 >
1692 and
1693 }
1694 { charptr #1 - 'charptr := }
1695 while$
1696 charptr
1697 }
1698 if$
1699 }
1700 if$
1701 }
1702
1703 FUNCTION {format.doi}
1704 \; \{ ""
1705 doi empty$ not
1706 \{ "" \} s :=
1707 doi 't :=
1708 #0 'numnames :=
1709 { t empty$ not}
1710 { t #1 #1 substring$ 'tmp.str :=
1711 \tan \theta, str "," = tmp.str " " = or t #2 #1 substring$ empty$ or
1712 { t #2 #1 substring$ empty$
1713 \{ s \text{ tmp str} * 's := \}1714 'skip$
1715 if$
1716 s empty$ s is.in.url or
1717 'skip$
1718 { numnames #1 + 'numnames :=
1719 numnames #1 >
1720 \{ ", " * }
1721 \{ "DOI: " * }
1722 if$
1723 "\doi{" s * "}" * *
1724 }
1725 if$
1726 "" 's :=
1727 }
1728 { s tmp.str * 's := }
```

```
1729 if$
1730 t #2 global.max$ substring$ 't :=
1731 }
1732 while$
1733 }
1734 'skip$
1735 if$
1736 }
1737
1738 FUNCTION {output.doi}
1739 { doi empty$ not show.doi and
1740 show.english.translation entry.lang lang.zh = and not and
1741 { new.block
1742 format.doi output
1743 }
1744 'skip$
1745 if$
1746 }
1747
1748 FUNCTION {check.electronic}
1749 { "" 'entry.url :=
1750 #0 'entry.is.electronic :=
1751 'check.doi
1752 'skip$
1753 if$
1754 'check.url
1755 'skip$
1756 if$
1757 medium empty$ not
1758 { medium "MT" = medium "DK" = or medium "CD" = or medium "OL" = or
1759 { #1 'entry.is.electronic := }
1760 'skip$
1761 if$
1762 \quad \frac{1}{2}1763 'skip$
1764 if$
1765 }
1766
1767 FUNCTION {format.note}
1768 { note empty$ not show.note and
1769 { note }
1770 { "" }
1771 if$
1772 }
1773
1774 FUNCTION {output.translation}
1775 { show.english.translation entry.lang lang.zh = and
1776 { translation empty$ not
1777 { translation }
1778 { "[English translation missing!]" }
1779 if$
1780 " (in Chinese)" * output
1781 write$
1782 format.doi duplicate$ empty$ not
1783 { newline$
```

```
1784 write$
1785 }
1786 'pop$
1787 if$
1788 " \\" write$
1789 newline$
1790 "(" write$
1791
1792 before.all 'output.state :=
1793 }
1794 'skip$
1795 if$
1796 }
1797
```
The function empty.misc.check complains if all six fields are empty, and if there's been no sorting or alphabetic-label complaint.

```
1798 FUNCTION {empty.misc.check}
1799 { author empty$ title empty$
1800 year empty$
1801 and and
1802 key empty$ not and
1803 { "all relevant fields are empty in " cite$ * warning$ }
1804 'skip$
1805 if$
1806 }
1807
```
#### **B.5 Functions for all entry types**

Now we define the type functions for all entry types that may appear in the .BIB file—e.g., functions like 'article' and 'book'. These are the routines that actually generate the .BBL-file output for the entry. These must all precede the READ command. In addition, the style designer should have a function 'default.type' for unknown types. Note: The fields (within each list) are listed in order of appearance, except as described for an 'inbook' or a 'proceedings'.

#### **B.5.1 专著**

```
1808 FUNCTION {monograph}
1809 { output.bibitem
1810 output.translation
1811 author empty$ not
1812 { format.authors }
1813 { editor empty$ not
1814 { format.editors }
1815 { "empty author and editor in " cite$ * warning$
1816 ⟨*authoryear⟩
             1817 bbl.anonymous
1818 ⟨/authoryear⟩
1819 ⟨*numerical⟩
```

```
1820 " "
1821 ⟨/numerical⟩
1822 }
1823 if$
1824 }
1825 if$
1826 output
1827 \langle*authoryear\rangle<br>1828 period.he
     1828 period.between.author.year
1829 'new.sentence
1830 'skip$
1831 if$
1832 format.year "year" output.check
1833 ⟨/authoryear⟩
1834 new.block
1835 format.series.vol.num.title "title" output.check
1836 "M" set.entry.mark
1837 format.mark "" output.after
1838 new.block
1839 format.translators output
1840 new.sentence
1841 format.edition output
1842 new.block
1843 format.address.publisher output
1844 ⟨*numerical⟩
1845 format.year "year" output.check
1846 ⟨/numerical⟩
    format.pages bbl.colon output.after
1848 format.urldate "" output.after
1849 output.url
1850 output.doi
1851 new.block
1852 format.note output
1853 fin.entry
1854 }
1855
```
## **B.5.2 专著中的析出文献**

An incollection is like inbook, but where there is a separate title for the referenced thing (and perhaps an editor for the whole). An incollection may CROSSREF a book.

Required: author, title, booktitle, publisher, year

Optional: editor, volume or number, series, type, chapter, pages, address, edi-

tion, month, note

```
1856 FUNCTION {incollection}
1857 { output.bibitem
1858 output.translation
1859 format.authors output
1860 author format.key output
1861 ⟨*authoryear⟩
1862 period.between.author.year
```

```
1863 'new.sentence
1864 'skip$
1865 if$
1866 format.year "year" output.check
1867 ⟨/authoryear⟩
1868 new.block
1869 format.title "title" output.check
1870 "M" set.entry.mark
1871 format.mark "" output.after
1872 new.block
1873 format.translators output
1874 new.slash
1875 format.editors output
1876 new.block
1877 format.series.vol.num.booktitle "booktitle" output.check
1878 new.block
1879 format.edition output
1880 new.block
1881 format.address.publisher output
1882 \langle*numerical\rangle<br>1883 format - v
    1883 format.year "year" output.check
1884 ⟨/numerical⟩
    format.pages bbl.colon output.after
1886 format.urldate "" output.after
1887 output.url
1888 output.doi
1889 new.block
1890 format.note output
1891 fin.entry
1892 }
1893
```
## **B.5.3 连续出版物**

```
1894 FUNCTION {periodical}
1895 { output.bibitem
1896 output.translation
1897 format.authors output
1898 author format.key output
1899 ⟨*authoryear⟩
1900 period.between.author.year
1901 'new.sentence
1902 'skip$
1903 if$
1904 format.year "year" output.check
1905 ⟨/authoryear⟩
1906 new.block
1907 format.title "title" output.check
1908 "J" set.entry.mark
1909 format.mark "" output.after
1910 new.block
1911 format.periodical.year.volume.number output
1912 new.block
1913 format.address.publisher output
```

```
1914 ⟨*numerical⟩
```

```
1915 format.date "year" output.check
1916 ⟨/numerical⟩
1917 format.urldate "" output.after
1918 output.url
1919 output.doi
1920 new.block
1921 format.note output
1922 fin.entry
1923 }
1924
```
## **B.5.4 连续出版物中的析出文献**

The article function is for an article in a journal. An article may CROSSREF another article.

Required fields: author, title, journal, year

Optional fields: volume, number, pages, month, note

The other entry functions are all quite similar, so no "comment version" will be

given for them.

```
1925 FUNCTION {article}
1926 { output.bibitem
1927 output.translation
1928 format.authors output
1929 author format.key output
1930 ⟨*authoryear⟩
1931 period.between.author.year
1932 'new.sentence
1933 'skip$
1934 if$
1935 format.year "year" output.check
1936 ⟨/authoryear⟩
    new.block
1938 title.in.journal
1939 { format.title "title" output.check
1940 "J" set.entry.mark
1941 format.mark "" output.after
1942 new.block
1943 }
1944 'skip$
1945 if$
1946 format.journal "journal" output.check
1947 ⟨*numerical⟩
    1948 format.date "year" output.check
1949 ⟨/numerical⟩
1950 format.journal.volume output
1951 format.journal.number "" output.after
1952 format.journal.pages "" output.after
1953 format.urldate "" output.after
1954 output.url
1955 output.doi
1956 new.block
1957 format.note output
```
 fin.entry } 

# **B.5.5 专利文献**

```
number 域也可以用来表示专利号。
1961 FUNCTION {patent}
1962 { output.bibitem
1963 output.translation
1964 format.authors output
1965 author format.key output
1966 ⟨*authoryear⟩
1967 period.between.author.year
1968 'new.sentence
1969 'skip$
1970 if$
1971 format.year "year" output.check
1972 ⟨/authoryear⟩
1973 new.block
1974 format.title "title" output.check
1975 "P" set.entry.mark
1976 format.mark "" output.after
1977 new.block
1978 format.date "year" output.check
1979 format.urldate "" output.after
1980 output.url
1981 output.doi
1982 new.block
1983 format.note output
1984 fin.entry
1985 }
1986
```
## **B.5.6 电子资源**

```
1987 FUNCTION {electronic}
1988 { #1 #1 check.electronic
1989 #1 'entry.is.electronic :=
1990 output.bibitem
1991 output.translation
1992 format.authors output
1993 author format.key output
1994 ⟨*authoryear⟩
1995 period.between.author.year
1996 'new.sentence
1997 'skip$
1998 if$
1999 format.year "year" output.check
2000 ⟨/authoryear⟩
2001 new.block
2002 format.series.vol.num.title "title" output.check
2003 "EB" set.entry.mark
```

```
2004 format.mark "" output.after
```

```
2005 new.block
2006 format.address.publisher output
2007 \langle*numerical\rangle<br>2008 date emp
     2008 date empty$
2009 { format.date output }
2010 'skip$
2011 if$
2012 ⟨/numerical⟩
     format.pages bbl.colon output.after
2014 format.editdate "" output.after
2015 format.urldate "" output.after
2016 output.url
2017 output.doi
2018 new.block
2019 format.note output
2020 fin.entry
2021 }
2022
```
#### **B.5.7 其他文献类型**

A misc is something that doesn't fit elsewhere.

Required: at least one of the 'optional' fields

Optional: author, title, howpublished, month, year, note

```
Misc 用来自动判断类型。
2023 FUNCTION {misc}
2024 { journal empty$ not
2025 'article
2026 { booktitle empty$ not
2027 'incollection
2028 { publisher empty$ not
2029 'monograph
2030 { entry.is.electronic
2031 'electronic
2032 { "Z" set.entry.mark
2033 monograph
2034 }
2035 if$
2036 }
2037 if$
2038 }
2039 if$
2040 }
2041 if$
2042 empty.misc.check
2043 }
2044
2045 FUNCTION {archive}
2046 { "A" set.entry.mark
2047 misc
```
 } 

The book function is for a whole book. A book may CROSSREF another book.

Required fields: author or editor, title, publisher, year

```
Optional fields: volume or number, series, address, edition, month, note
2050 FUNCTION {book} { monograph }
2051
```
A booklet is a bound thing without a publisher or sponsoring institution. Required: title

Optional: author, howpublished, address, month, year, note

```
2052 FUNCTION {booklet} { book }
2053
2054 FUNCTION {collection}
2055 { "G" set.entry.mark
2056 monograph
2057 }
2058
2059 FUNCTION {database}
2060 { "DB" set.entry.mark
2061 electronic
2062 }
2063
2064 FUNCTION {dataset}
2065 { "DS" set.entry.mark
2066 electronic
2067 }
2068
```
An inbook is a piece of a book: either a chapter and/or a page range. It may CROSSREF a book. If there's no volume field, the type field will come before number and series.

Required: author or editor, title, chapter and/or pages, publisher,year Optional: volume or number, series, type, address, edition, month, note inbook 类是不含 booktitle 域的, 所以不应该适用于"专著中的析出文献", 而应该是专著,即 book 类。 2069 FUNCTION {inbook} { book } 2070

An inproceedings is an article in a conference proceedings, and it may CROSS-REF a proceedings. If there's no address field, the month (& year) will appear just before note.

Required: author, title, booktitle, year

Optional: editor, volume or number, series, pages, address, month, organization,

publisher, note

```
2071 FUNCTION {inproceedings}
2072 { "C" set.entry.mark
2073 incollection
2074 }
2075
```

```
The conference function is included for Scribe compatibility.
2076 FUNCTION {conference} { inproceedings }
2077
2078 FUNCTION {map}
2079 { "CM" set.entry.mark
2080 misc
2081 }
2082
```
A manual is technical documentation.

Required: title

Optional: author, organization, address, edition, month, year, note FUNCTION {manual} { monograph } 

A mastersthesis is a Master's thesis.

Required: author, title, school, year

Optional: type, address, month, note

```
2085 FUNCTION {mastersthesis}
2086 ⟨*!thu⟩
2087 { "D" set.entry.mark
2088 ⟨/!thu⟩
2089 ⟨*thu⟩
2090 { lang.zh entry.lang =
2091 { " 硕士学位论文" }
2092 { "D" }
2093 if$
2094 set.entry.mark
2095 ⟨/thu⟩
2096 monograph
2097 }
2098
2099 FUNCTION {newspaper}
2100 { "N" set.entry.mark
2101 article
2102 }
2103
2104 FUNCTION {online}
2105 { "EB" set.entry.mark
2106 electronic
2107 }
2108
```
A phdthesis is like a mastersthesis.

Required: author, title, school, year

```
Optional: type, address, month, note
2109 ⟨*!thu⟩
2110 FUNCTION {phdthesis} { mastersthesis }
2111 ⟨/!thu⟩
2112 ⟨*thu⟩
2113 FUNCTION {phdthesis}
```

```
2114 { lang.zh entry.lang =
2115 { " 博士学位论文" }
2116 { "D" }
2117 if$
2118 set.entry.mark
2119 monograph
2120 }
2121 ⟨/thu⟩
2122
```
A proceedings is a conference proceedings. If there is an organization but no editor field, the organization will appear as the first optional field (we try to make the first block nonempty); if there's no address field, the month (& year) will appear just before note.

Required: title, year

Optional: editor, volume or number, series, address, month, organization, pub-

```
lisher, note
```

```
2123 FUNCTION {proceedings}
2124 { "C" set.entry.mark
2125 monograph
2126 }
2127
2128 FUNCTION {software}
2129 { "CP" set.entry.mark
2130 electronic
2131 }
2132
2133 FUNCTION {standard}
2134 { "S" set.entry.mark
2135 misc
2136 }
2137
```
A techreport is a technical report.

Required: author, title, institution, year

Optional: type, number, address, month, note

```
2138 FUNCTION {techreport}
2139 { "R" set.entry.mark
2140 misc
2141 }
2142
```
An unpublished is something that hasn't been published.

Required: author, title, note

Optional: month, year

```
2143 FUNCTION {unpublished}
2144 { "Z" set.entry.mark
2145 misc
2146 }
2147
```

```
We use entry type 'misc' for an unknown type; BibTeX gives a warning.
2148 FUNCTION {default.type} { misc }
2149
```
## **B.6 Common macros**

Here are macros for common things that may vary from style to style. Users are encouraged to use these macros.

```
Months are either written out in full or abbreviated
2150 MACRO {jan} {"January"}
2151
2152 MACRO {feb} {"February"}
2153
2154 MACRO {mar} {"March"}
2155
2156 MACRO {apr} {"April"}
2157
2158 MACRO {may} {"May"}
2159
2160 MACRO {jun} {"June"}
2161
2162 MACRO {jul} {"July"}
2163
2164 MACRO {aug} {"August"}
2165
2166 MACRO {sep} {"September"}
2167
2168 MACRO {oct} {"October"}
2169
2170 MACRO {nov} {"November"}
2171
2172 MACRO {dec} {"December"}
2173
```
Journals are either written out in full or abbreviated; the abbreviations are like those found in ACM publications.

To get a completely different set of abbreviations, it may be best to make a separate .bib file with nothing but those abbreviations; users could then include that file name as the first argument to the \bibliography command

```
2174 MACRO {acmcs} {"ACM Computing Surveys"}
2175
2176 MACRO {acta} {"Acta Informatica"}
2177
2178 MACRO {cacm} {"Communications of the ACM"}
2179
2180 MACRO {ibmjrd} {"IBM Journal of Research and Development"}
2181
2182 MACRO {ibmsj} {"IBM Systems Journal"}
2183
2184 MACRO {ieeese} {"IEEE Transactions on Software Engineering"}
```
 MACRO {ieeetc} {"IEEE Transactions on Computers"} MACRO {ieeetcad} {"IEEE Transactions on Computer-Aided Design of Integrated Circuits"} MACRO {ipl} {"Information Processing Letters"} MACRO {jacm} {"Journal of the ACM"} MACRO {jcss} {"Journal of Computer and System Sciences"} MACRO {scp} {"Science of Computer Programming"} MACRO {sicomp} {"SIAM Journal on Computing"} MACRO {tocs} {"ACM Transactions on Computer Systems"} MACRO {tods} {"ACM Transactions on Database Systems"} MACRO {tog} {"ACM Transactions on Graphics"} MACRO {toms} {"ACM Transactions on Mathematical Software"} MACRO {toois} {"ACM Transactions on Office Information Systems"} MACRO {toplas} {"ACM Transactions on Programming Languages and Systems"} MACRO {tcs} {"Theoretical Computer Science"} 

## **B.7 Format labels**

The sortify function converts to lower case after purify sing; it's used in sorting and in computing alphabetic labels after sorting

The chop.word(w,len,s) function returns either s or, if the first len letters of s equals w (this comparison is done in the third line of the function's definition), it returns that part of s after w.

```
2215 FUNCTION {sortify}
2216 { purify$
2217 "l" change.case$
22182219
```
We need the chop.word stuff for the dubious unsorted-list-with-labels case. FUNCTION {chop.word}

```
2221 \{ 's :=2222 'len :=
2223 s #1 len substring$ =
2224 { s len #1 + global.max$ substring$ }
2225 \frac{1}{5}2226 if$
```
2227 } 2228

The format.lab.names function makes a short label by using the initials of the von and Last parts of the names (but if there are more than four names, (i.e., people) it truncates after three and adds a superscripted "+"; it also adds such a "+" if the last of multiple authors is "others"). If there is only one name, and its von and Last parts combined have just a single name-token ("Knuth" has a single token, "Brinch Hansen" has two), we take the first three letters of the last name. The boolean et.al.char.used tells whether we've used a superscripted "+", so that we know whether to include a LaTeX macro for it.

```
format.lab.names(s) ==BEGIN
     numnames := num.names$(s)
     if numnames > 1 then
          if numnames > 4 then
             namesleft := 3
          else
             namesleft := numnames
          nameptr := 1nameresult := ""
          while namesleft > 0
            do
              if (name_ptr = numnames) and
                   format.name$(s, nameptr, "{ff }{vv }{ll}{ ji}") = "others"
                 then nameresult := nameresult * "{\etalchar{+}}"
                      et.al.char.used := true
                 else nameresult := nameresult *
                              format.name$(s, nameptr, "{v{}}{l{}}")
              nameptr := nameptr + 1namesleft := namesleft - 1od
          if numnames > 4 then
              nameresult := nameresult * "{\etalchar{+}}"
              et.al.char.used := true
     else
          t := format.name$(s, 1, "\{v\{\}\}\{l\}\")
          if text.length$(t) < 2 then % there's just one name-token
               nameresult := text.prefix$(format.name$(s,1,"{ll}"),3)
           else
               nameresult := t
           fi
      fi
       return nameresult
 END
```
Exactly what fields we look at in constructing the primary part of the label depends on the entry type; this selectivity (as opposed to, say, always looking at author, then editor, then key) helps ensure that "ignored" fields, as described in the LaTeX

book, really are ignored. Note that MISC is part of the deepest 'else' clause in the nested part of calc.label; thus, any unrecognized entry type in the database is handled correctly.

There is one auxiliary function for each of the four different sequences of fields we use. The first of these functions looks at the author field, and then, if necessary, the key field. The other three functions, which might look at two fields and the key field, are similar, except that the key field takes precedence over the organization field (for labels—not for sorting).

The calc.label function calculates the preliminary label of an entry, which is formed by taking three letters of information from the author or editor or key or organization field (depending on the entry type and on what's empty, but ignoring a leading "The " in the organization), and appending the last two characters (digits) of the year. It is an error if the appropriate fields among author, editor, organization, and key are missing, and we use the first three letters of the cite\$ in desperation when this happens. The resulting label has the year part, but not the name part, purify\$ed (purify\$ing the year allows some sorting shenanigans by the user).

This function also calculates the version of the label to be used in sorting.

The final label may need a trailing 'a', 'b', etc., to distinguish it from otherwise identical labels, but we can't calculated those "extra.label"s until after sorting.

```
calc.label ==
BEGIN
     if type$ = "book" or "inbook" then
         author.editor.key.label
     else if type$ = "proceedings" then
         editor.key.organization.label
     else if type$ = "manual" then
         author.key.organization.label
     else
         author.key.label
     fi fi fi
     label := label * substring$(purify$(field.or.null(year)), -1, 2)
             % assuming we will also sort, we calculate a sort.label
     sort.label := sortify(label), but use the last four, not two, digits
END
```

```
2229 FUNCTION {format.lab.names}
2230 \{ 's :=2231 s #1 "{vv~}{ll}{, jj}{, ff}" format.name$ 't :=
2232 t get.str.lang 'name.lang :=
2233 name.lang lang.en =
2234 { t #1 "{vv~}{ll}" format.name$}
2235 { t #1 "{ll}{ff}" format.name$}
2236 if$
2237 s num.names$ #1 >
2238 \{ \text{bblspace } * \text{ citation}.\text{et.al } * \}
```

```
2239 'skip$
2240 if$
2241 }
2242
2243 FUNCTION {author.key.label}
2244 { author empty$
2245 { key empty$
2246 { cite$ #1 #3 substring$ }
2247 'key
2248 if$
2249 }
2250 { author format.lab.names }
2251 if$
2252 }
2253
2254 FUNCTION {author.editor.key.label}
2255 { author empty$
2256 { editor empty$
2257 { key empty$
2258 { cite$ #1 #3 substring$ }
2259 'key
2260 if$
2261 }
2262 { editor format.lab.names }
2263 if$
2264 }
2265 { author format.lab.names }
2266 if$
2267 }
2268
2269 FUNCTION {author.key.organization.label}
2270 { author empty$
2271 { key empty$
2272 { organization empty$
2273 { cite$ #1 #3 substring$ }
2274 { "The " #4 organization chop.word #3 text.prefix$ }
2275 if$
2276 }
2277 'key
2278 if$<br>2279 }
2279 }
2280 { author format.lab.names }
2281 if$
2282 }
2283
2284 FUNCTION {editor.key.organization.label}
2285 { editor empty$
2286 { key empty$
2287 { organization empty$
2288 { cite$ #1 #3 substring$ }
2289 { "The " #4 organization chop.word #3 text.prefix$ }
2290 if$<br>2291 }
2291
2292 'key
2293 if$
```

```
2294 }
2295 { editor format.lab.names }
2296 if$
2297 }
2298
2299 FUNCTION {calc.short.authors}
2300 { type$ "book" =
2301 type$ "inbook" =
2302 or
2303 'author.editor.key.label
2304 { type$ "collection" =
2305 type$ "proceedings" =
2306 or
2307 { editor empty$ not
2308 'editor.key.organization.label
2309 'author.key.organization.label
2310 if$
2311 }
2312 'author.key.label
2313 if$
2314 }
2315 if$
2316 'short.list :=
2317 }
2318
2319 FUNCTION {calc.label}
2320 { calc.short.authors
2321 short.list
2322 "("
2323 *
2324 format.year duplicate$ empty$
2325 short.list key field.or.null = or
2326 { pop$ "" }
2327 'skip$
2328 if$
2329 *
2330 'label :=
2331 }
2332
```
### **B.8 Sorting**

When sorting, we compute the sortkey by executing "presort" on each entry. The presort key contains a number of "sortify"ed strings, concatenated with multiple blanks between them. This makes things like "brinch per" come before "brinch hansen per".

The fields used here are: the sort.label for alphabetic labels (as set by calc.label), followed by the author names (or editor names or organization (with a leading "The " removed) or key field, depending on entry type and on what's empty), followed by year, followed by the first bit of the title (chopping off a leading "The ", "A ", or

"An "). Names are formatted: Von Last First Junior. The names within a part will be separated by a single blank (such as "brinch hansen"), two will separate the name parts themselves (except the von and last), three will separate the names, four will separate the names from year (and from label, if alphabetic), and four will separate year from title.

The sort.format.names function takes an argument that should be in BibTeX name format, and returns a string containing " "-separated names in the format described above. The function is almost the same as format.names.

```
2333 ⟨*authoryear⟩
2334 FUNCTION {sort.language.label}
2335 { entry.lang lang.zh =
2336 { lang.zh.order }
2337 { entry.lang lang.ja =
2338 { lang.ja.order }
2339 { entry.lang lang.en =
2340 { lang.en.order }
2341 { entry.lang lang.ru =
2342 { lang.ru.order }
2343 { lang.other.order }
2344 if$
2345 }
2346 if$
2347 }
2348 if$
2349 }
2350 if$
2351 int.to.chr$
2352 }
2353
2354 FUNCTION {sort.format.names}
2355 { 's :=
2356 #1 'nameptr :=
2357 ""
2358 s num.names$ 'numnames :=
2359 numnames 'namesleft :=
2360 { namesleft #0 > }
2361 {
2362 s nameptr "{vv{ } }{ll{ }}{ ff{ }}{ jj{ }}" format.name$ 't :=
2363 nameptr #1 >
2364 {
2365 " " *
2366 namesleft #1 = t "others" = and
2367 { "zzzzz" * }
2368 { numnames #2 > nameptr #2 = and
2369 { "zz" * year field.or.null * " " * }
2370 'skip$
2371 if$
2372 t sortify *
2373 }
2374 if$
2375 }
```

```
2376 { t sortify * }
2377 if$
2378 nameptr #1 + 'nameptr :=
2379 namesleft #1 - 'namesleft :=
2380 }
2381 while$
2382 }
2383
```
The sort.format.title function returns the argument, but first any leading "A "'s,

"An "'s, or "The "'s are removed. The chop.word function uses s, so we need another

```
string variable, t
2384 FUNCTION {sort.format.title}
2385 { 't :=
2386 "A " #2
2387 "An " #3
2388 "The " #4 t chop.word
2389 chop.word
2390 chop.word
2391 sortify
2392 #1 global.max$ substring$
2393 }
2394
```
The auxiliary functions here, for the presort function, are analogous to the ones for calc.label; the same comments apply, except that the organization field takes precedence here over the key field. For sorting purposes, we still remove a leading "The " from the organization field.

```
2395 FUNCTION {anonymous.sort}
2396 { entry.lang lang.zh =
2397 { "yi4 ming2" }
2398 { "anon" }
2399 if$
2400 }
2401
2402 FUNCTION {warn.empty.key}
2403 { entry.lang lang.zh =
2404 { "empty key in " cite$ * warning$ }
2405 'skip$
2406 if$
2407 }
2408
2409 FUNCTION {author.sort}
2410 { key empty$
2411 { warn.empty.key
2412 author empty$
2413 { anonymous.sort }
2414 { author sort.format.names }
2415 if$
2416 }
2417 { key sortify }
2418 if$
```

```
2419 }
2420
2421 FUNCTION {author.editor.sort}
2422 { key empty$
2423 { warn.empty.key
2424 author empty$
2425 { editor empty$
2426 { anonymous.sort }
2427 { editor sort.format.names }
2428 if$
2429 }
2430 { author sort.format.names }
2431 if$
2432 }
2433 { key sortify }
2434 if$
2435 }
2436
2437 FUNCTION {author.organization.sort}
2438 { key empty$
2439 { warn.empty.key
2440 author empty$
2441 { organization empty$
2442 { anonymous.sort }
2443 { "The " #4 organization chop.word sortify }
2444 if$
2445 }
2446 { author sort.format.names }
2447 if$
2448 }
2449 { key sortify }
2450 if$
2451 }
2452
2453 FUNCTION {editor.organization.sort}
2454 { key empty$
2455 { warn.empty.key
2456 editor empty$
2457 { organization empty$
2458 { anonymous.sort }
2459 { "The " #4 organization chop.word sortify }
2460 if$
2461 }
2462 { editor sort.format.names }
2463 if$
2464 }
2465 { key sortify }
2466 if$
2467 }
2468
2469 ⟨/authoryear⟩
    顺序编码制的排序要简单得多
2470 ⟨*numerical⟩
```

```
2471 INTEGERS { seq.num }
```

```
2472
2473 FUNCTION {init.seq}
2474 { #0 'seq.num :=}
2475
2476 FUNCTION {int.to.fix}
2477 { "000000000" swap$ int.to.str$ *
2478 #-1 #10 substring$
2479 }
2480
2481 ⟨/numerical⟩
```
There is a limit, entry.max\$, on the length of an entry string variable (which is what its sort.key \$ is), so we take at most that many characters of the constructed key, and hope there aren't many references that match to that many characters!

```
2482 FUNCTION {presort}
2483 { set.entry.lang
2484 set.entry.numbered
2485 show.url show.doi check.electronic
2486 calc.label
2487 label sortify
24882489 *
2490 ⟨*authoryear⟩
2491 sort.language.label
2492 type$ "book" =
2493 type$ "inbook" =
2494 or
2495 'author.editor.sort
2496 { type$ "collection" =
2497 type$ "proceedings" =
2498 or
2499 'editor.organization.sort
2500 'author.sort
2501 if$
2502 }
2503 if$
2504 *
2505 " "
2506 *
2507 year field.or.null sortify
2508 *
2509 " "
2510 *
2511 cite$
2512 *
2513 #1 entry.max$ substring$
2514 ⟨/authoryear⟩
2515 ⟨*numerical⟩
2516 seq.num #1 + 'seq.num :=
2517 seq.num int.to.fix
2518 ⟨/numerical⟩
2519 'sort.label :=
2520 sort.label *
2521 #1 entry.max$ substring$
```

```
2522 'sort.key$ :=
2523 }
2524
```
Now comes the final computation for alphabetic labels, putting in the 'a's and 'b's and so forth if required. This involves two passes: a forward pass to put in the 'b's, 'c's and so on, and a backwards pass to put in the 'a's (we don't want to put in 'a's unless we know there are 'b's). We have to keep track of the longest (in width \$ terms) label, for use by the "thebibliography" environment.

```
VAR: longest.label, last.sort.label, next.extra: string
    longest.label.width, last.extra.num: integer
initialize.longest.label ==
BEGIN
     longest.label := ""
     last.sort.label := int.to.chr$(0)
     next.extra := ""
     longest.label.width := 0
      last.extra.num := 0
END
forward.pass ==
BEGIN
     if last.sort.label = sort.label then
         last.extra.num := last.extra.num + 1
         extra.label := int.to.chr$(last.extra.num)
     else
         last.extra.num := chr.to.int$("a")
         extra.label := ""
          last.sort.label := sort.label
     fi
END
reverse.pass ==
BEGIN
     if next.extra = "b" then
         extra.label := "a"
     fi
     label := label * extra.label
     if width$(label) > longest.label.width then
          longest.label := label
          longest.label.width := width$(label)
     fi
     next.extra := extra.label
END
```

```
2525 STRINGS { longest.label last.label next.extra }
2526
2527 INTEGERS { longest.label.width last.extra.num number.label }
2528
2529 FUNCTION {initialize.longest.label}
2530 { "" 'longest.label :=
2531 #0 int.to.chr$ 'last.label :=
```

```
2532 "" 'next.extra :=
2533 #0 'longest.label.width :=
2534 #0 'last.extra.num :=
2535 #0 'number.label :=
2536 }
2537
2538 FUNCTION {forward.pass}
2539 { last.label label =
2540 { last.extra.num #1 + 'last.extra.num :=
2541 last.extra.num int.to.chr$ 'extra.label :=
2542 }
2543 { "a" chr.to.int$ 'last.extra.num :=
2544 "" 'extra.label :=
2545 label 'last.label :=
2546 }
2547 if$
2548 number.label #1 + 'number.label :=
2549 }
2550
2551 FUNCTION {reverse.pass}
2552 { next.extra "b" =
2553 { "a" 'extra.label := }
2554 'skip$
2555 if$
2556 extra.label 'next.extra :=
2557 extra.label
2558 duplicate$ empty$
2559 'skip$
2560 { "{\natexlab{" swap$ * "}}" * }
2561 if$
2562 'extra.label :=
2563 label extra.label * 'label :=
2564 }
2565
2566 FUNCTION {bib.sort.order}
2567 { sort.label 'sort.key$ :=
2568 }
2569
```
## **B.9 Write bbl file**

Now we're ready to start writing the .BBL file. We begin, if necessary, with a LATEX macro for unnamed names in an alphabetic label; next comes stuff from the 'preamble' command in the database files. Then we give an incantation containing the command \begin{thebibliography}{...} where the '...' is the longest label. We also call init.state.consts, for use by the output routines.

```
2570 FUNCTION {begin.bib}
2571 { preamble$ empty$
2572 'skip$
2573 { preamble$ write$ newline$ }
2574 if$
2575 "\begin{thebibliography}{" number.label int.to.str$ * "}" *
```

```
2576 write$ newline$
2577 "\providecommand{\natexlab}[1]{#1}"
2578 write$ newline$
2579 "\providecommand{\url}[1]{#1}"
2580 write$ newline$
2581 "\expandafter\ifx\csname urlstyle\endcsname\relax\else"
2582 write$ newline$
2583 " \urlstyle{same}\fi"
2584 write$ newline$
2585 show.doi
2586 { "\expandafter\ifx\csname href\endcsname\relax"
2587 write$ newline$
2588 " \DeclareUrlCommand\doi{\urlstyle{rm}}\else"
2589 write$ newline$
2590 " \providecommand\doi[1]{\href{https://doi.org/#1}{\nolinkurl{#1}}}\fi"
2591 write$ newline$
2592 }
2593 'skip$
2594 if$
2595 }
2596
    Finally, we finish up by writing the '\end{thebibliography}' command.
2597 FUNCTION {end.bib}
```

```
2598 { newline$
2599 "\end{thebibliography}" write$ newline$
2600 }
2601
```
# **B.10 Main execution**

```
Now we read in the .BIB entries.
2602 READ
2603
2604 EXECUTE {init.state.consts}
2605
2606 EXECUTE {load.config}
2607
2608 ⟨*numerical⟩
2609 EXECUTE {init.seq}
2610
2611 ⟨/numerical⟩
2612 ITERATE {presort}
2613
     And now we can sort
2614 SORT
2615
2616 EXECUTE {initialize.longest.label}
2617
2618 ITERATE {forward.pass}
2619
2620 REVERSE {reverse.pass}
2621
```
ITERATE {bib.sort.order} SORT EXECUTE {begin.bib} 

Now we produce the output for all the entries ITERATE {call.type\$} EXECUTE {end.bib} *⟨*/authoryear *|* numerical*⟩*